# <span id="page-0-0"></span>Package 'DataVisualizations'

May 21, 2022

Type Package

Title Visualizations of High-Dimensional Data

Version 1.2.3

Date 2022-05-21

Maintainer Michael Thrun <m.thrun@gmx.net>

Description Gives access to data visualisation methods that are relevant from the data scientist's point of view. The flagship idea of 'DataVisualizations' is the mirrored density plot (MDplot) for either classified or non-classified multivariate data published in Thrun, M.C. et al.: ``Analyzing the Fine Structure of Distributions'' (2020), PLoS ONE, [<DOI:10.1371/journal.pone.0238835>](https://doi.org/10.1371/journal.pone.0238835). The MD-plot outperforms the box-and-whisker diagram (box plot), violin plot and bean plot and geom\_violin plot of ggplot2. Furthermore, a collection of various visualization methods for univariate data is provided. In the case of exploratory data analysis, 'DataVisualizations' makes it possible to inspect the distribution of each feature of a dataset visually through a combination of four methods. One of these methods is the Pareto density estimation (PDE) of the probability density function (pdf). Additionally, visualizations of the distribution of distances using PDE, the scatter-density plot using PDE for two variables as well as the Shepard density plot and the Bland-Altman plot are presented here. Pertaining to classified high-dimensional data, a number of visualizations are described, such as f.ex. the heat map and silhouette plot. A political map of the world or Germany can be visualized with the additional information defined by a classification of countries or regions. By extending the political map further, an uncomplicated function for a Choropleth map can be used which is useful for measurements across a geographic area. For categorical features, the Pie charts, slope charts and fan plots, improved by the ABC analysis, become usable. More detailed explanations are found in the book by Thrun, M.C.: ``Projection-Based Clustering through Self-Organization and Swarm Intelligence'' (2018) [<DOI:10.1007/978-](https://doi.org/10.1007/978-3-658-20540-9) [3-658-20540-9>](https://doi.org/10.1007/978-3-658-20540-9).

License GPL-3

**Imports** Rcpp  $(>= 0.12.12)$ , ggplot2, sp, pracma, reshape2

Suggests plyr, MBA, ggmap, plotrix, rworldmap, rgl, ABCanalysis, choroplethr, dplyr, R6, parallelDist, knitr  $(>= 1.12)$ , rmarkdown (>= 0.9), vioplot, ggExtra, plotly, htmlwidgets, diptest, moments, signal, DatabionicSwarm, ggrepel, MASS

LinkingTo Rcpp, RcppArmadillo

# Depends  $R$  ( $> = 3.5$ )

SystemRequirements C++11

LazyLoad yes

LazyData TRUE

URL <https://www.deepbionics.org/>

# VignetteBuilder knitr

# BugReports <https://github.com/Mthrun/DataVisualizations/issues>

# NeedsCompilation yes

Author Michael Thrun [aut, cre, cph] (<<https://orcid.org/0000-0001-9542-5543>>), Felix Pape [aut, rev], Onno Hansen-Goos [ctr, ctb], Hamza Tayyab [ctr, ctb], Dirk Eddelbuettel [ctr], Craig Varrichio [ctr], Alfred Ultsch [dtc, ctb, ctr]

# Repository CRAN

Date/Publication 2022-05-21 10:50:02 UTC

# R topics documented:

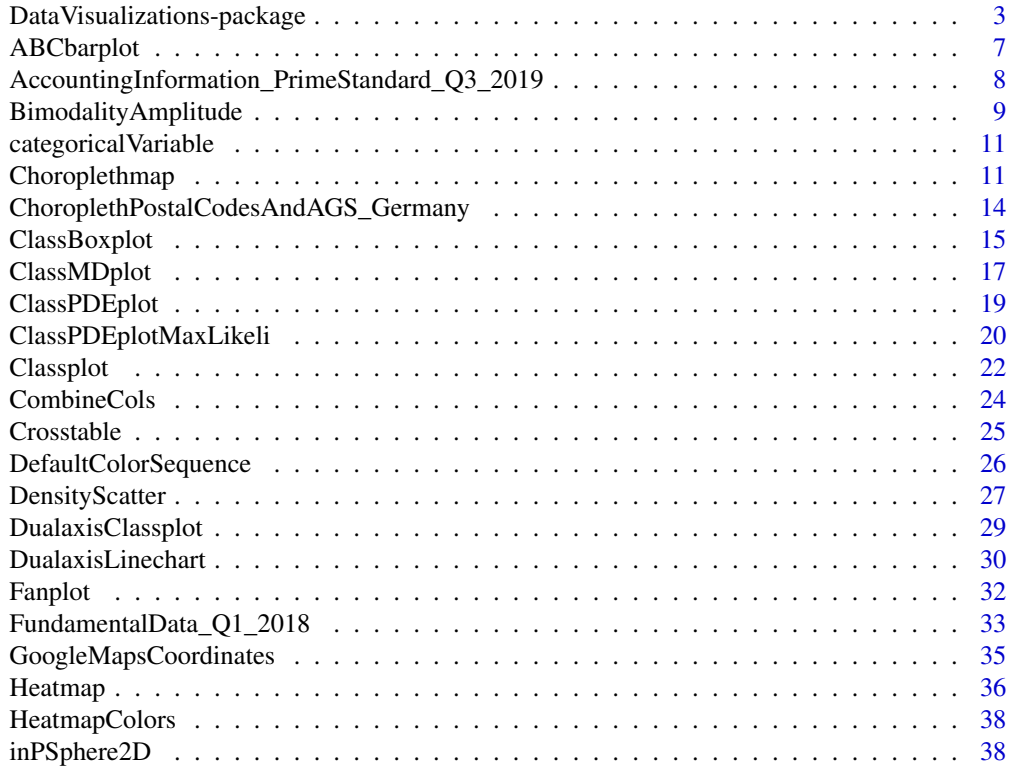

<span id="page-2-0"></span>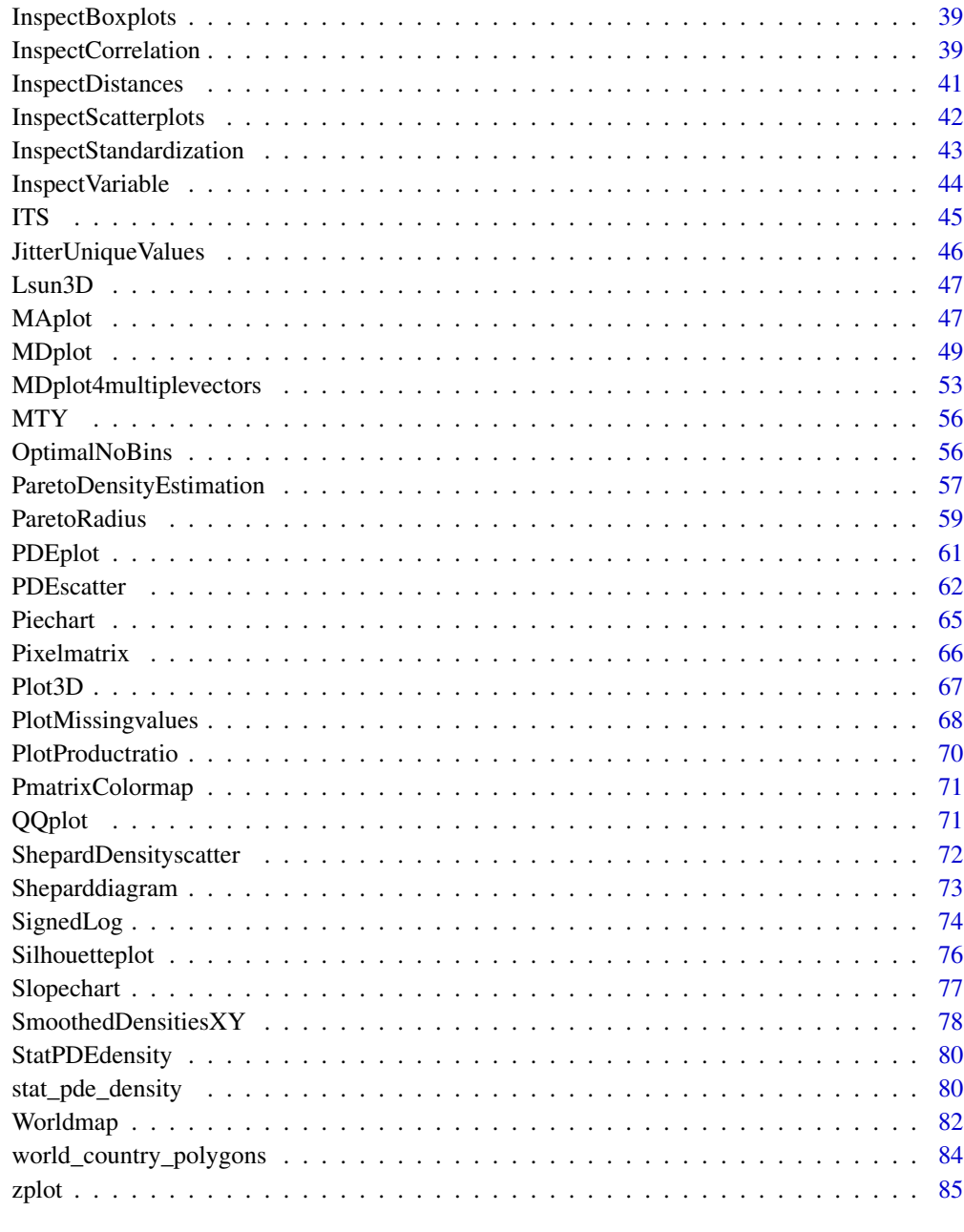

#### **Index [87](#page-86-0) (2008)** 2014 2022 2023 2024 2022 2023 2024 2022 2023 2024 2022 2023 2024 2022 2023 2024 2022 2023 2024 20

DataVisualizations-package

*Visualizations of High-Dimensional Data*

#### Description

Gives access to data visualisation methods that are relevant from the data scientist's point of view. The flagship idea of 'DataVisualizations' is the mirrored density plot (MD-plot) for either classified or non-classified multivariate data published in Thrun, M.C. et al.: "Analyzing the Fine Structure of Distributions" (2020), PLoS ONE, <DOI:10.1371/journal.pone.0238835>. The MD-plot outperforms the box-and-whisker diagram (box plot), violin plot and bean plot and geom\_violin plot of ggplot2. Furthermore, a collection of various visualization methods for univariate data is provided. In the case of exploratory data analysis, 'DataVisualizations' makes it possible to inspect the distribution of each feature of a dataset visually through a combination of four methods. One of these methods is the Pareto density estimation (PDE) of the probability density function (pdf). Additionally, visualizations of the distribution of distances using PDE, the scatter-density plot using PDE for two variables as well as the Shepard density plot and the Bland-Altman plot are presented here. Pertaining to classified high-dimensional data, a number of visualizations are described, such as f.ex. the heat map and silhouette plot. A political map of the world or Germany can be visualized with the additional information defined by a classification of countries or regions. By extending the political map further, an uncomplicated function for a Choropleth map can be used which is useful for measurements across a geographic area. For categorical features, the Pie charts, slope charts and fan plots, improved by the ABC analysis, become usable. More detailed explanations are found in the book by Thrun, M.C.: "Projection-Based Clustering through Self-Organization and Swarm Intelligence" (2018) <DOI:10.1007/978-3-658-20540-9>.

# Details

For a brief introduction to DataVisualizations please see the vignette [A Quick Tour in Data Visu](../doc/DataVisualizations.html)[alizations.](../doc/DataVisualizations.html)

Please see <https://www.deepbionics.org/>. Depending on the context please cite either [Thrun, 2018] regarding visualizations in the context of clustering or [Thrun/Ultsch, 2018] for other visualizations.

For the Mirrored Density Plot (MD plot) please cite [Thrun et al., 2020] and see the extensive vignette in <https://md-plot.readthedocs.io/en/latest/index.html>. The MD plot is also available in Python <https://pypi.org/project/md-plot/>

Index of help topics:

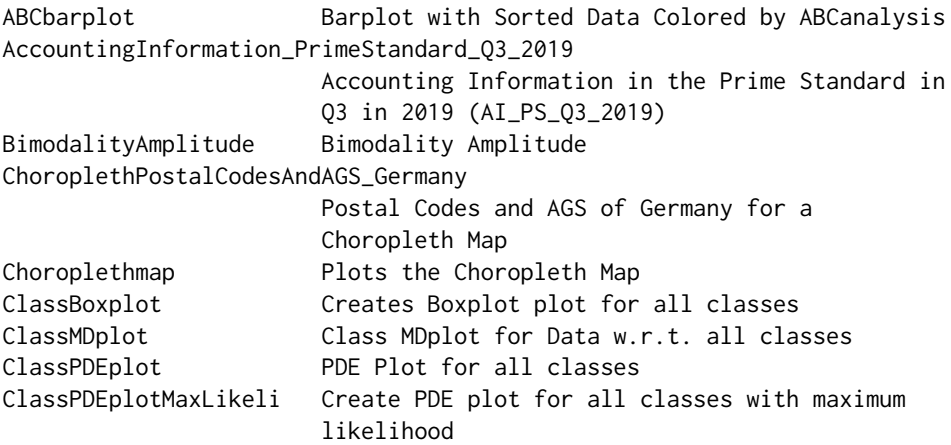

# Data Visualizations-package 5

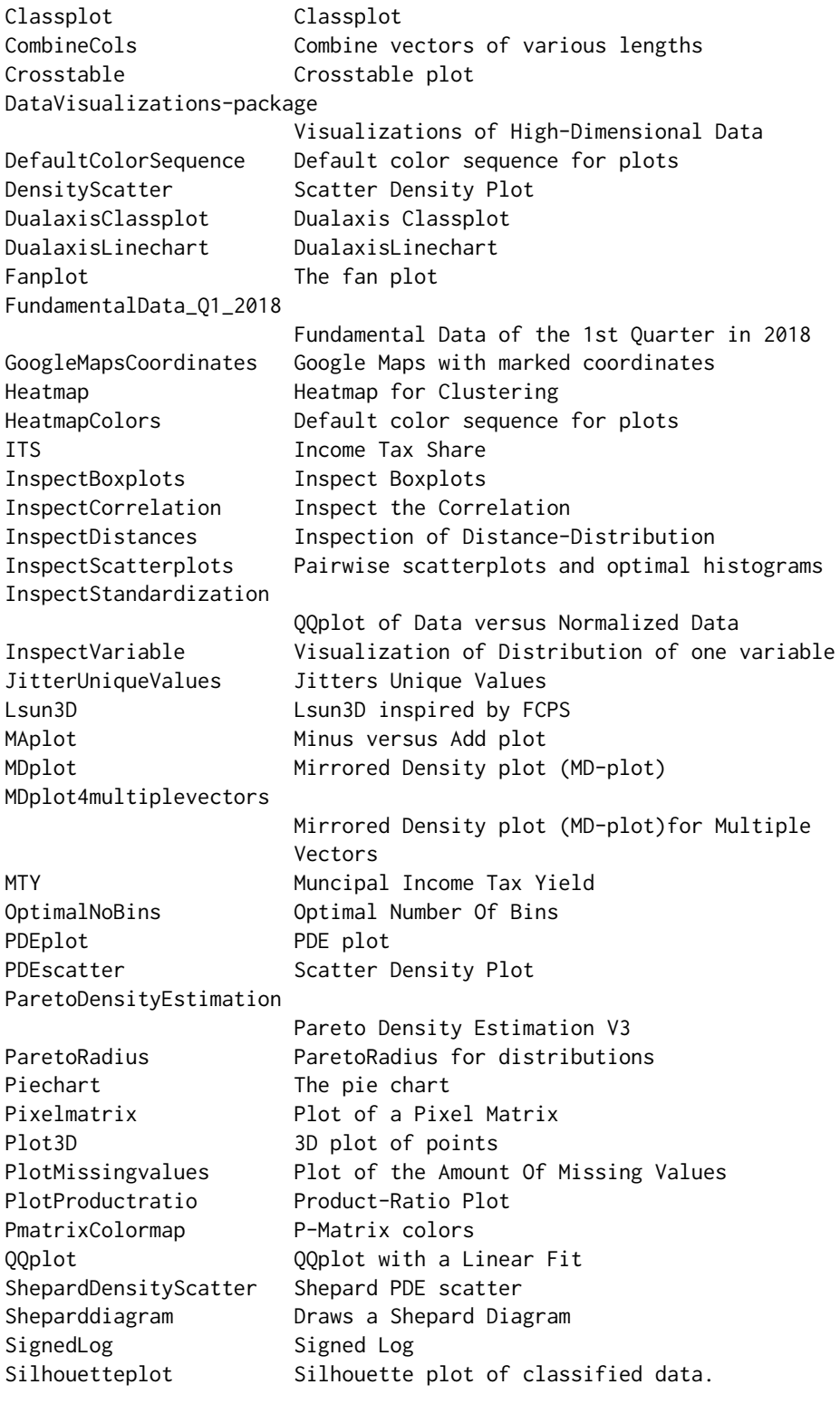

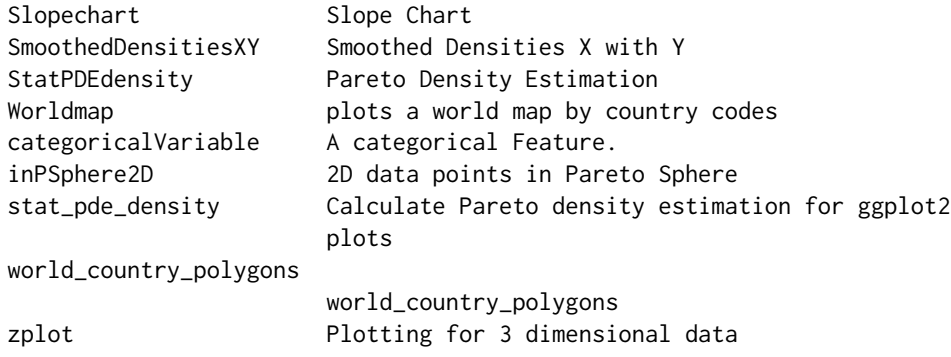

### Author(s)

Michael Thrun, Felix Pape, Onno Hansen-Goos, Alfred Ultsch

Maintainer: Michael Thrun <m.thrun@gmx.net>

# References

[Thrun, 2018] Thrun, M. C.: Projection Based Clustering through Self-Organization and Swarm Intelligence, doctoral dissertation 2017, Springer, Heidelberg, ISBN: 978-3-658-20539-3, [doi:10.1007](https://doi.org/10.1007/978-3-658-20540-9)/ [9783658205409,](https://doi.org/10.1007/978-3-658-20540-9) 2018.

[Thrun/Ultsch, 2018] Thrun, M. C., & Ultsch, A. : Effects of the payout system of income taxes to municipalities in Germany, in Papiez, M. & Smiech,, S. (eds.), Proc. 12th Professor Aleksander Zelias International Conference on Modelling and Forecasting of Socio-Economic Phenomena, pp. 533-542, Cracow: Foundation of the Cracow University of Economics, Cracow, Poland, 2018.

[Thrun et al., 2020] Thrun, M. C., Gehlert, T. & Ultsch, A.: Analyzing the Fine Structure of Distributions, PLoS ONE, Vol. 15(10), pp. 1-66, DOI 10.1371/journal.pone.0238835, 2020.

# Examples

data("Lsun3D") Data=Lsun3D\$Data

Pixelmatrix(Data)

InspectDistances(as.matrix(dist(Data)))

data("ITS") data("MTY") Inds=which(ITS<900&MTY<8000) plot(ITS[Inds],MTY[Inds],main='Bimodality is not visible in normal scatter plot')

PDEscatter(ITS[Inds],MTY[Inds],xlab = 'ITS in EUR',

# <span id="page-6-0"></span>ABCbarplot 7

```
ylab ='MTY in EUR' ,main='Pareto Density Estimation indicates Bimodality' )
MAlist=MAplot(ITS,MTY)
data("Lsun3D")
Cls=Lsun3D$Cls
Data=Lsun3D$Data
#clear cluster structure
plot(Data[,1:2],col=Cls)
#However, the silhouette plot does not indicate a very good clustering in cluster 1 and 2
Silhouetteplot(Data,Cls = Cls)
```
Heatmap(as.matrix(dist(Data)),Cls = Cls)

ABCbarplot *Barplot with Sorted Data Colored by ABCanalysis*

#### Description

This plot can be read like a scree plot for PCA. It allowed to select the most important values visually.

### Usage

```
ABCbarplot(Data,
```
Colors=DataVisualizations::DefaultColorSequence[1:3],

main,xlab,ylab="Value")

#### Arguments

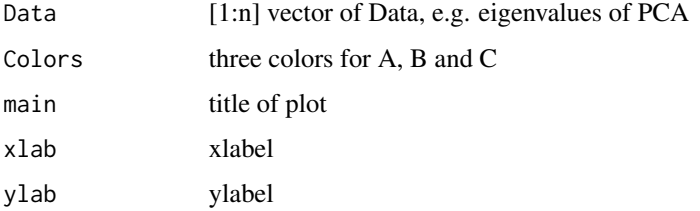

### Details

ABC analysis is explained in ABCanalysis. The visualization is based on ggplot2.

# <span id="page-7-0"></span>Value

List V of

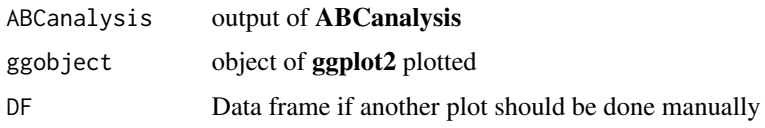

# Author(s)

Michael Thrun

### References

Ultsch. A ., Lotsch J.: Computed ABC Analysis for Rational Selection of Most Informative Variables in Multivariate Data, PloS one, Vol. 10(6), pp. e0129767. doi 10.1371/journal.pone.0129767, 2015.

#### See Also

[ABCanalysis](#page-0-0)

#### Examples

```
data('FundamentalData_Q1_2018')
Data=as.matrix(FundamentalData_Q1_2018$Data)
Data[!is.finite(Data)]=0
results=prcomp(Data)
main="Scree plot with Class A of the Most-Important Eigenvalues"
plotlist = ABCbarplot(results$sdev,ylab='Eigenvalues',main=main)
plotlist$ggobject
```
AccountingInformation\_PrimeStandard\_Q3\_2019 *Accounting Information in the Prime Standard in Q3 in 2019 (AI\_PS\_Q3\_2019)*

# Description

Accounting Information of 261 companies traded in the Frankfurt stock exchange in the German Prime standard.

### Usage

data("AccountingInformation\_PrimeStandard\_Q3\_2019")

# <span id="page-8-0"></span>Format

A list with of three objects

- Key [1:n] Key of the 261 obeservations
- Data [1:n,1:d] numeric matrix of 261 observations on the 45 variables describing the accounting information
- Cls [1:n] a numeric vector of k clusters of the clustering performend in [Thrun/Ultsch, 2019]

# Details

Detailed data description can be found in [Thrun/Ultsch, 2019].

#### Source

Yahoo Finance

# References

[Thrun/Ultsch, 2019] Thrun, M. C., & Ultsch, A.: Stock Selection via Knowledge Discovery using Swarm Intelligence with Emergence, IEEE Intelligent Systems, Vol. under review, pp., 2019.

# Examples

data(AccountingInformation\_PrimeStandard\_Q3\_2019)

```
str(AI_PS_Q3_2019)
dim(AI_PS_Q3_2019$Data)
```
BimodalityAmplitude *Bimodality Amplitude*

#### Description

Computes the Bimodality Amplitude of [Zhang et al., 2003]

#### Usage

```
BimodalityAmplitude(x, PlotIt=FALSE)
```
#### Arguments

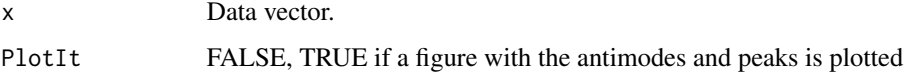

# Details

This function calculates the Bimodality Ampltiude of a data vector. This is a measure of the proportion of bimodality and the existence of bimodality. The value lies between zero and one (that is:  $[0,1]$ ) where the value of zero implies that the data is unimodal and the value of one implies the data is two point masses.

# Note

function was rewritten after the flow of a function of Sathish Deevi because the original function was incorrect.

#### Author(s)

Michael Thrun

#### References

Zhang, C., Mapes, B., & Soden, B.: Bimodality in tropical water vapour, Quarterly Journal of the Royal Meteorological Society, Vol. 129(594), pp. 2847-2866, 2003.

#### Examples

```
#Example 1
data<-c(rnorm(299,0,1),rnorm(299,5,1))
BimodalityAmplitude(data,TRUE)
```

```
#Example 2
dist1<-rnorm(2100,5,2)
dist2<-dist1+11
data<-c(dist1,dist2)
```
BimodalityAmplitude(data,TRUE)

```
#Example 3
dist1<-rnorm(210,-15,1)
dist2<-rep(dist1,3)+30
data<-c(dist1,dist2)
```
BimodalityAmplitude(data,TRUE)

#Example 4 data<-runif(1000,-15,1)

BimodalityAmplitude(data,TRUE)

#### <span id="page-10-0"></span>Description

Character vector of length 391029 with five different labels.

# Usage

```
data("categoricalVariable")
```
#### Examples

```
data(categoricalVariable)
unique(categoricalVariable)
```
Choroplethmap *Plots the Choropleth Map*

### Description

A thematic map with areas colored in proportion to the measurement of the statistical variable being displayed on the map. A political map geneated by this function was used in the conference talk of the publication [Thrun/Ultsch, 2018].

## Usage

```
Choroplethmap(Counts, PostalCodes, NumberOfBins = 0,
Breaks4Intervals, percentiles = c(0.5, 0.95),
digits = 0, PostalCodesShapes, PlotIt = TRUE,
DiscreteColors, HighColorContinuous = "red",
LowColorContinuous = "deepskyblue1", NAcolor = "grey",
ReferenceMap = FALSE, main = "Political Map of Germany",
legend = "Range of values", Silent = TRUE)
```
# Arguments

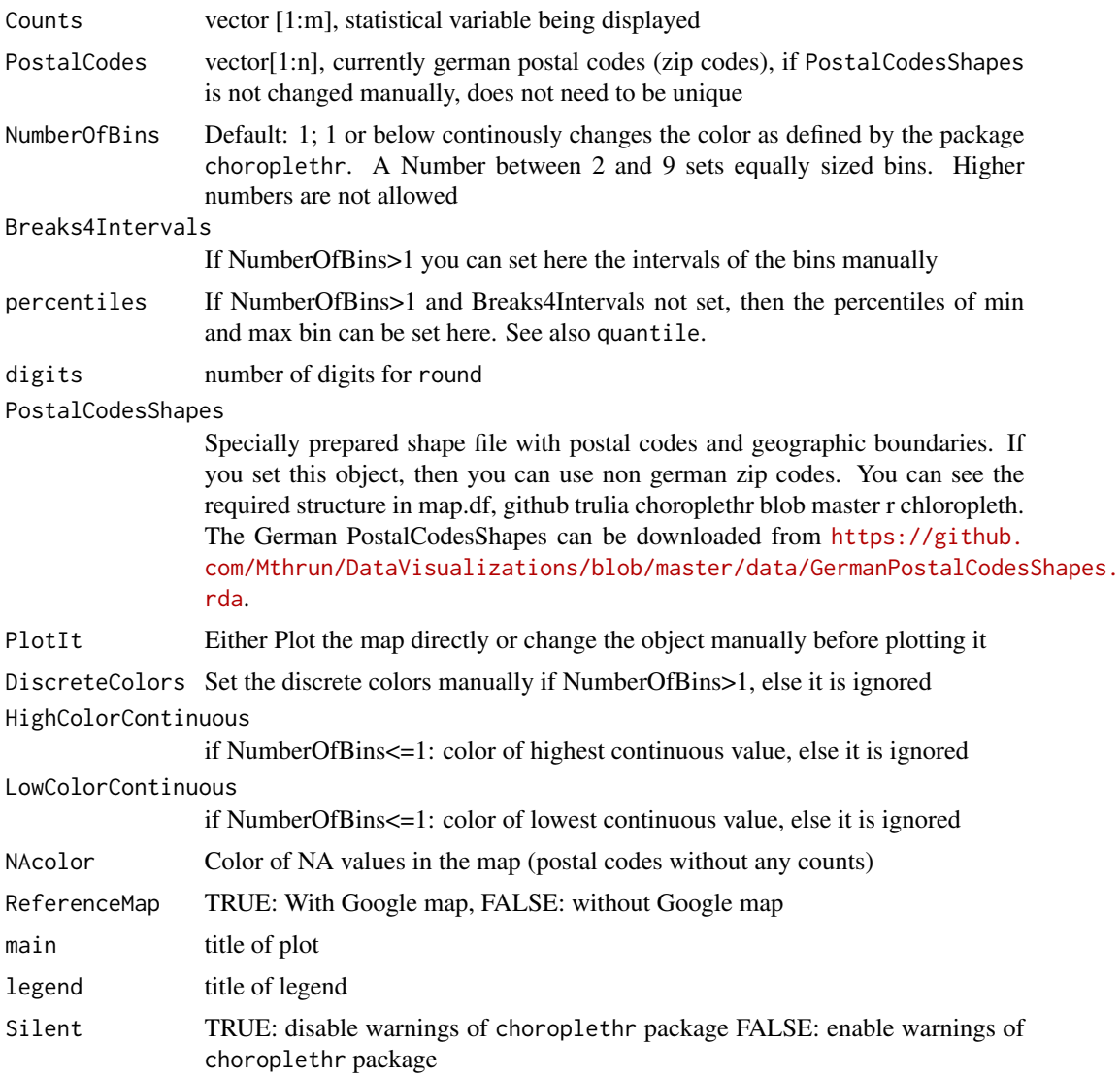

# Details

This wrapper for the choroplethr enables to visualize a political map easily in the case of german zip codes based on given counts and postal codes. Other postal codes are in principle usable.

# Value

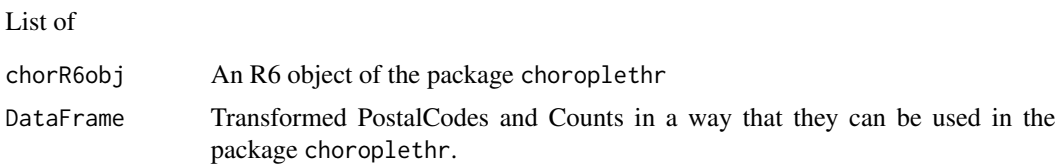

#### Choroplethmap 13

# Note

You could read <https://www.r-bloggers.com/2016/05/case-study-mapping-german-zip-codes-in-r/>, if you want to change the map (PostalCodesShapes shape object).

#### Author(s)

Michael Thrun

#### References

[Thrun/Ultsch, 2018] Thrun, M. C., & Ultsch, A. : Effects of the payout system of income taxes to municipalities in Germany, in Papiez, M. & Smiech,, S. (eds.), Proc. 12th Professor Aleksander Zelias International Conference on Modelling and Forecasting of Socio-Economic Phenomena, pp. 533-542, Cracow: Foundation of the Cracow University of Economics, Cracow, Poland, 2018.

#### See Also

Google choroplethr package.

#### Examples

```
#If you download the package from CRAN
## Not run:
# 1. Step: Downlaod the shape file from the website
# https://github.com/Mthrun/DataVisualizations/blob/master/data/GermanPostalCodesShapes.rda
# 2. Step: load it from the local path od the downloaded file with
load(file='GermanPostalCodesShapes.rda')
## End(Not run)
# If you download the package from GitHub, you can omit the two steps above.
# Then, do not use the 'PostalCodesShapes' input parameter
#Many postal codes are required to see a structure
#Exemplary two postal codes in the upper left corner of the map
## Not run:
out=Choroplethmap(c(4,8,5,4),
c('49838', '26817', '49838', '26817'),
NumberOfBins=2,PlotIt=FALSE,
PostalCodesShapes=GermanPostalCodesShapes)
out$chorR6obj$render()
## End(Not run)
#bins are only presented in the map if the have values within
## Not run:
out=Choroplethmap(c(4,8,5,4),c('49838', '26817',
```

```
'49838', '26817'),NumberOfBins=5,
 Breaks4Intervals=c(1,2,3,5,10),PlotIt=FALSE,
 PostalCodesShapes=GermanPostalCodesShapes)
out$chorR6obj$render()
## End(Not run)
# Result of [Thrun/Ultsch, 2018]
# Slightly misuse the function for visualizing a political map
# resulting out of a clustering
## Not run:
data('ChoroplethPostalCodesAndAGS_Germany')
res=Choroplethmap(as.numeric(ChoroplethPostalCodesAndAGS_Germany$Cls)+1,
ChoroplethPostalCodesAndAGS_Germany$PLZ,NumberOfBins = 2,
Breaks4Intervals = c(0,1,2,3,4,5,6), digits = 1, ReferenceMap = F,
DiscreteColors = c('white','green','blue','red','magenta'),
main = 'Classification of German Postal Codes based on Income Tax Share and Yield',
legend = 'ITS vs MTY Classification in 2010',NAcolor = 'black',PlotIt=FALSE,
PostalCodesShapes=GermanPostalCodesShapes)
#takes time to process
res$chorR6obj$render()
## End(Not run)
```
ChoroplethPostalCodesAndAGS\_Germany *Postal Codes and AGS of Germany for a Choropleth Map*

### Description

Zip Codes and Community Identification Number of Germany which can be used in a Choropleth Map.

# Usage

data("ChoroplethPostalCodesAndAGS\_Germany")

<span id="page-13-0"></span>

#### <span id="page-14-0"></span>ClassBoxplot 15

#### Format

A data frame with 8702 observations on the following 4 variables.

- PLZ German postal codes/zip codes
- Cls Clustering aggregated of germany postal codes by MTY and ITS features
- AGS It is the 'Amtlicher Gemeindeschluessel' (Community Identification Number) of German municipalities

Names Names of municipalities

# Details

CLS are the the labels of a MTS versus ITS Bayesian classification showing two main groups of low quota ('1') and high quota ('2') municipalities. Additionally, outliers are manually classified into two separated groups called sponsors ('3') and promoted ('4'). In the Bayesian Classification non classified data have the label '0'. If a 'AGS' code of a 'PLZ' was unclear than the label is 'NaN'.

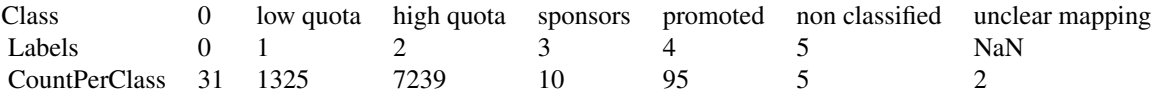

#### Source

Generated for [Thrun/Ultsch, 2018] using the approach of [Ultsch/Behnisch, 2017].

#### References

[Thrun/Ultsch, 2018] Thrun, M. C., & Ultsch, A. : Effects of the payout system of income taxes to municipalities in Germany, in Papiez, M. & Smiech,, S. (eds.), Proc. 12th Professor Aleksander Zelias International Conference on Modelling and Forecasting of Socio-Economic Phenomena, pp. 533-542, Cracow: Foundation of the Cracow University of Economics, Cracow, Poland, 2018.

[Ultsch/Behnisch, 2017] Ultsch, A., Behnisch, M.: Effects of the payout system of income taxes to municipalities in Germany, Applied Geography, Vol. 81, pp. 21-31, 2017.

#### Examples

data(ChoroplethPostalCodesAndAGS\_Germany) str(ChoroplethPostalCodesAndAGS\_Germany)

ClassBoxplot *Creates Boxplot plot for all classes*

#### **Description**

Boxplot the data for all classes

# Usage

```
ClassBoxplot(Data, Cls, ColorSequence = DataVisualizations::DefaultColorSequence,
```

```
ClassNames = NULL,All=FALSE, PlotLegend = TRUE,
```

```
main = 'Boxplot per Class', xlab = 'Classes', ylab = 'Range of Data')
```
# Arguments

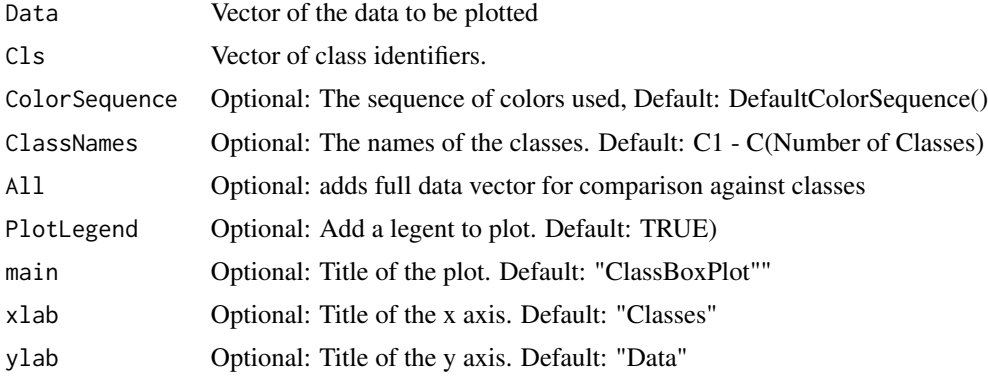

# Value

A List of

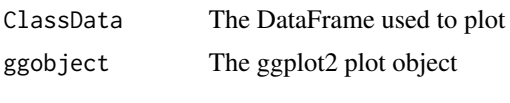

in mode invisible

# Author(s)

Michael Thrun, Felix Pape

# Examples

data(ITS) #please download package from cran #model=AdaptGauss::AdaptGauss(ITS) #Classification=AdaptGauss::ClassifyByDecisionBoundaries(ITS,

#DecisionBoundaries = AdaptGauss::BayesDecisionBoundaries(model\$Means,model\$SDs,model\$Weights))

DataVisualizations::ClassBoxplot(ITS,Classification)\$ggobject

<span id="page-16-0"></span>

# Description

Creates a Mirrored-Density plot w.r.t. to each class of a numerical vector of data.

# Usage

ClassMDplot(Data, Cls, ColorSequence = DataVisualizations::DefaultColorSequence, ClassNames = NULL, PlotLegend = TRUE,Ordering = "Columnwise", main = 'MDplot for each Class', xlab = 'Classes', ylab = 'PDE of Data per Class', MinimalAmoutOfData=40, MinimalAmoutOfUniqueData=12,SampleSize=1e+05,...)

# Arguments

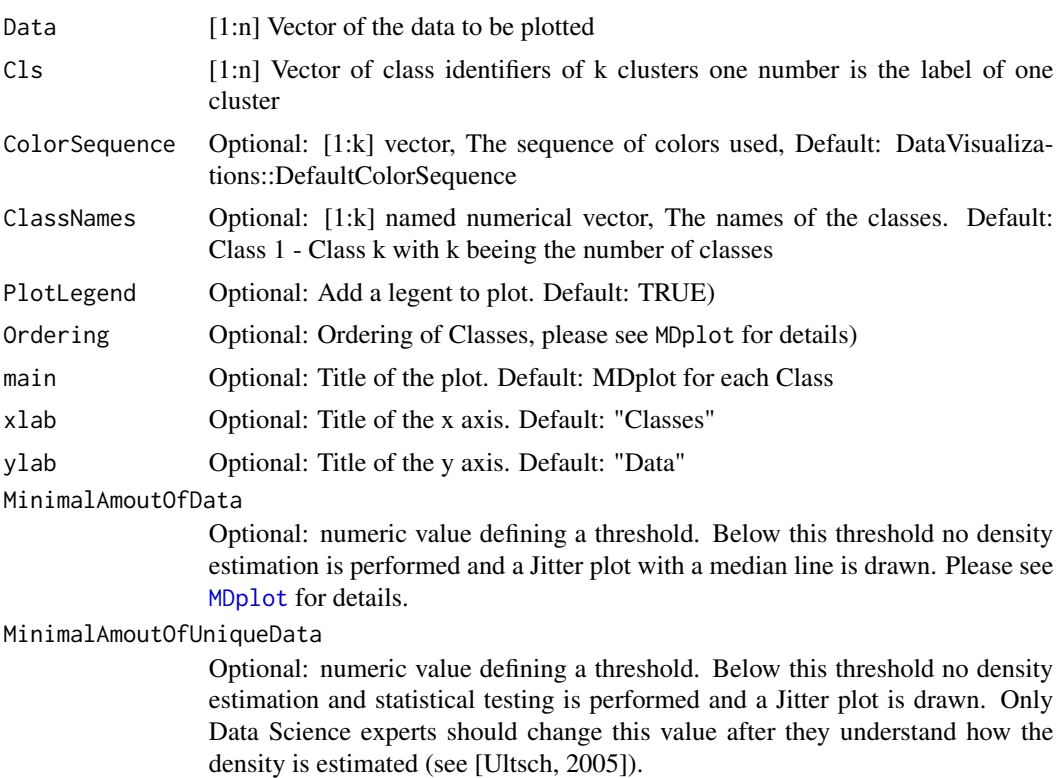

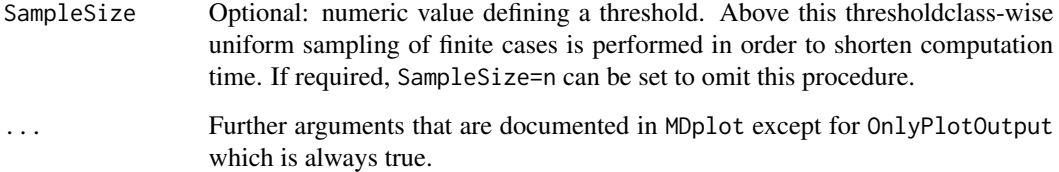

# Details

Further examples for the ClassMDplot can be found in [https://md-plot.readthedocs.io/en/](https://md-plot.readthedocs.io/en/latest/application/example_application.html) [latest/application/example\\_application.html](https://md-plot.readthedocs.io/en/latest/application/example_application.html).

The Cls vector is reordered from lowest to highest number. The ClassNames vector and ColorSequence vectors are matched by this ordering of Cls, i.e. the lowest number gets the first color or class name.

#### Value

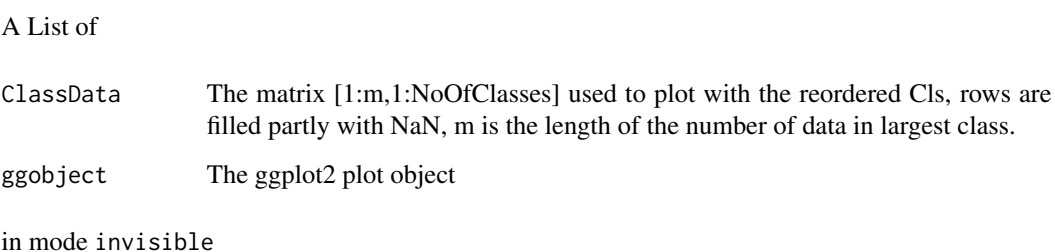

#### Note

Function is still experimental because ColorSequence does not work yet, because we are unable to specify the colors in ggplot2. If someone knows a solution, please mail the maintainer of the package. Similar issue for PlotLegend.

#### Author(s)

Michael Thrun, Felix Pape

#### References

Thrun, M. C., Breuer, L., & Ultsch, A. : Knowledge discovery from low-frequency stream nitrate concentrations: hydrology and biology contributions, Proc. European Conference on Data Analysis (ECDA), Paderborn, Germany, 2018.

# See Also

[https://md-plot.readthedocs.io/en/latest/application/example\\_application.html](https://md-plot.readthedocs.io/en/latest/application/example_application.html) [MDplot](#page-48-1) <https://pypi.org/project/md-plot/>

# <span id="page-18-0"></span>ClassPDEplot 19

# Examples

```
data(ITS)
```

```
#shortcut for example if AdaptGauss not installed
Classification = kmeans(ITS, centers = 2)$cluster
```

```
#better approach
#please download package from cran
#model=AdaptGauss::AdaptGauss(ITS)
#Classification=AdaptGauss::ClassifyByDecisionBoundaries(ITS,
```

```
#DecisionBoundaries = AdaptGauss::BayesDecisionBoundaries(model$Means,model$SDs,model$Weights))
ClassNames=c(1,2)
names(ClassNames)=c("Insert name \n of Class 1","Insert name \n of Class 2")
ClassMDplot(ITS,Classification,ClassNames = ClassNames)
```
ClassPDEplot *PDE Plot for all classes*

# Description

PDEplot the data for all classes, weights the pdf with priors

#### Usage

```
ClassPDEplot(Data, Cls, ColorSequence,
```

```
ColorSymbSequence, PlotLegend = 1,
```
SameKernelsAndRadius = 0, xlim, ylim, ...)

# Arguments

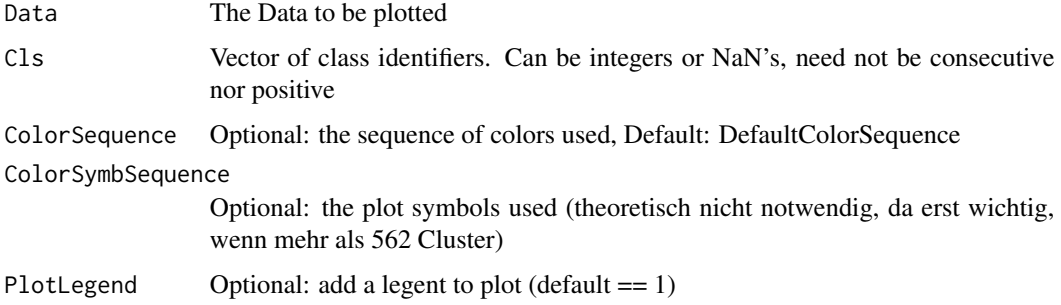

#### <span id="page-19-0"></span>SameKernelsAndRadius

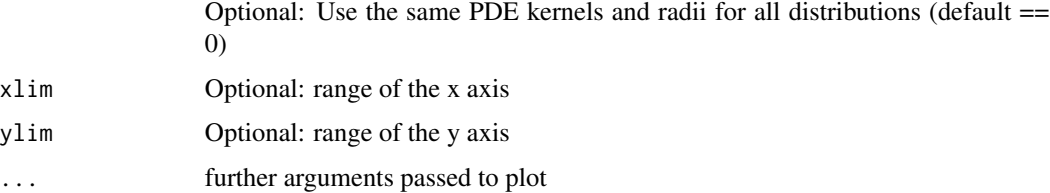

#### Value

Kernels of the Pareto density estimation in mode invisible

#### Author(s)

Michael Thrun

#### Examples

```
data(ITS)
#please download package from cran
#model=AdaptGauss::AdaptGauss(ITS)
#Classification=AdaptGauss::ClassifyByDecisionBoundaries(ITS,
#DecisionBoundaries = AdaptGauss::BayesDecisionBoundaries(model$Means,model$SDs,model$Weights))
DataVisualizations::ClassPDEplot(ITS,Classification)$ggobject
```
ClassPDEplotMaxLikeli *Create PDE plot for all classes with maximum likelihood*

# Description

PDEplot the data for all classes, weight the Plot with  $1$  (= maximum likelihood)

#### Usage

```
ClassPDEplotMaxLikeli(Data, Cls, ColorSequence = DataVisualizations::DefaultColorSequence,
ClassNames, PlotLegend = TRUE, MinAnzKernels = 0,PlotNorm,
main = "Pareto Density Estimation (PDE)",
xlab = "Data", ylab = "ParetoDensity", xlim, ylim, lwd=1, ...)
```
# Arguments

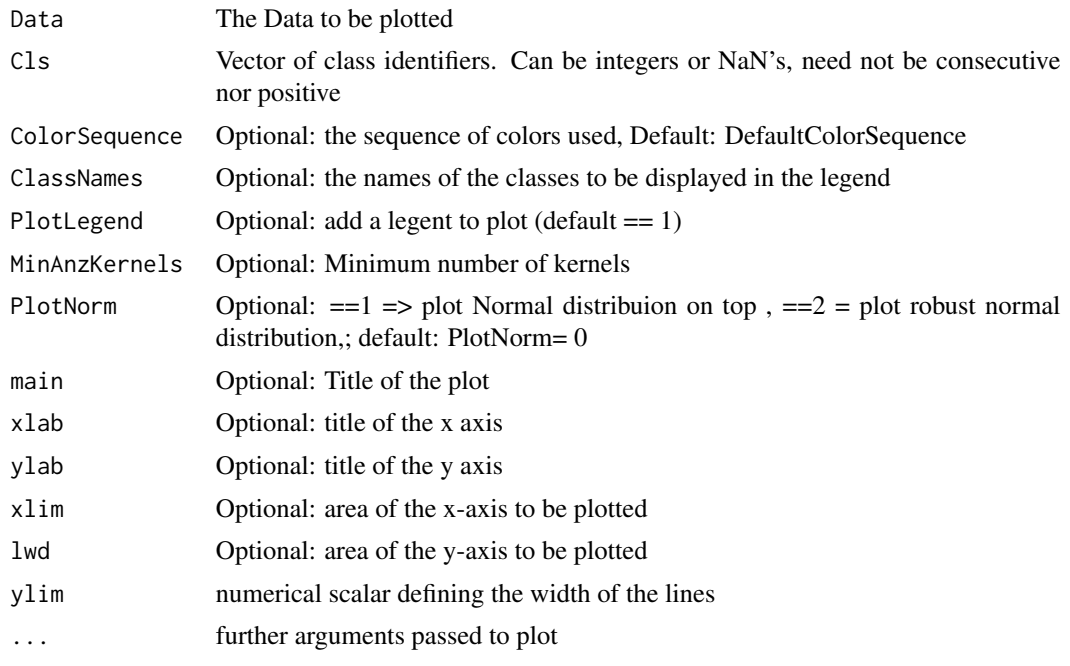

# Value

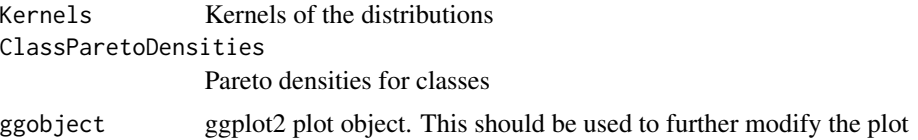

# Author(s)

Felix Pape

# References

Aubert, A. H., Thrun, M. C., Breuer, L., & Ultsch, A. : Knowledge discovery from high-frequency stream nitrate concentrations: hydrology and biology contributions, Scientific reports, Nature, Vol. 6(31536), pp. doi 10.1038/srep31536, 2016.

# Examples

data(ITS) #model=AdaptGauss::AdaptGauss(ITS) ##please download package from cran #Classification=AdaptGauss::ClassifyByDecisionBoundaries(ITS, #DecisionBoundaries = AdaptGauss::BayesDecisionBoundaries(model\$Means,model\$SDs,model\$Weights))

DataVisualizations::ClassPDEplotMaxLikeli(ITS,Classification)\$ggobject

<span id="page-21-1"></span>Classplot *Classplot*

# Description

Allows to plot one time series or feauture with a classification as a labeled scatter plot with a line. The colors are the labels defined by the classification. Usefull to see if temporal clustering has time dependent variations and for Hidden Markov Models (see Mthrun/RHmm on GitHub).

### Usage

```
Classplot(X, Y, Cls,Names=NULL,
na.rm=FALSE, xlab , ylab ,
main = "Class Plot", Colors,Size=8,
LineColor = NULL, LineWidth = 1, LineType = NULL,
Showgrid = TRUE, Plotter, pch, SaveIt = FALSE, ...)
```
#### Arguments

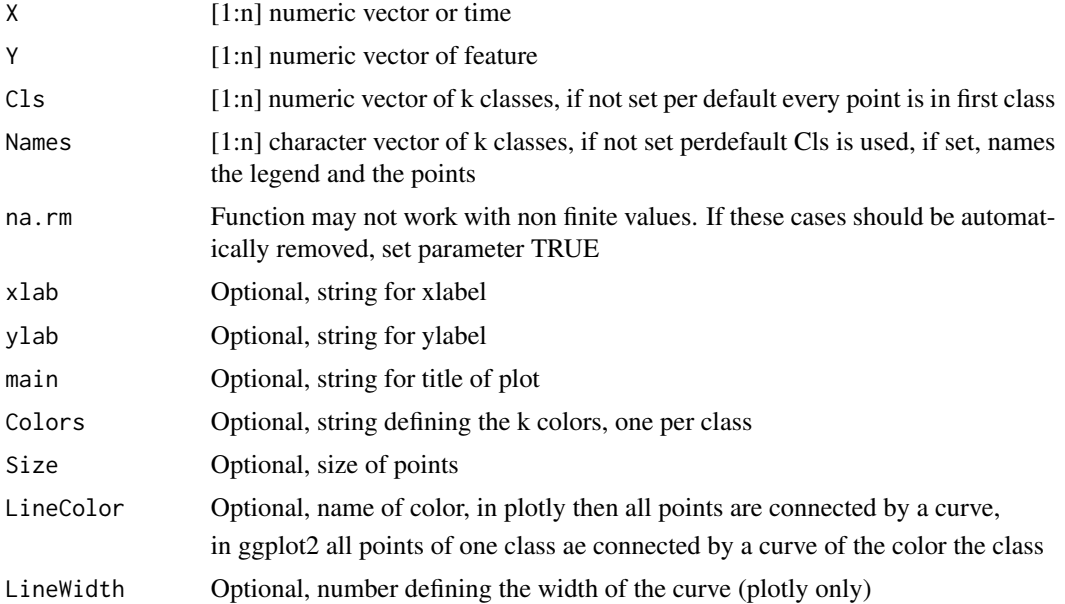

<span id="page-21-0"></span>

#### Classplot 23

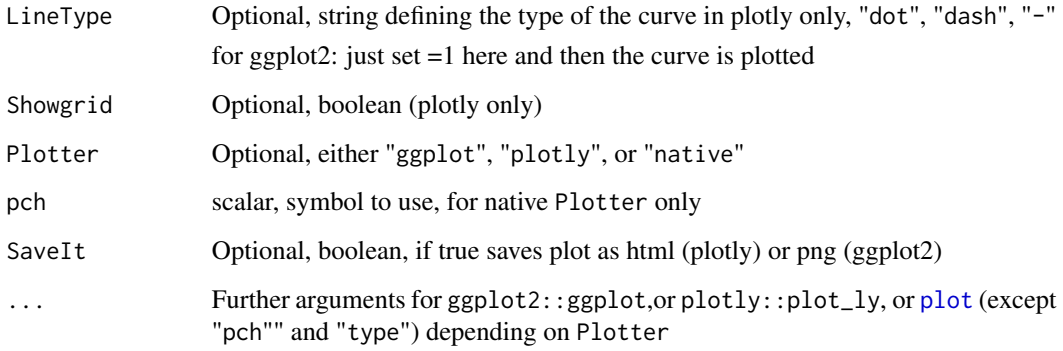

#### Details

Default is "plotly" if Names are NULL. However, ggplot2 is preferable in case that Names parameter is used because overlapping text labels are avoided. In that case the default is "ggplot". Note that ggplot2 options are currently slightly restricted.

# Value

plotly object or ggplot2 objected depending on Plotter

#### Author(s)

Michael Thrun

# See Also

# [DualaxisClassplot](#page-28-1)

### Examples

```
data(Lsun3D)
Classplot(Lsun3D$Data[,1],Lsun3D$Data[,2],Lsun3D$Cls)
```

```
#plotly with line
data(Lsun3D)
Classplot(Lsun3D$Data[,1],Lsun3D$Data[,2],Lsun3D$Cls,
LineType="-",LineColor = "green")
```

```
#ggplot2 with line and labels
data(Lsun3D)
Classplot(Lsun3D$Data[,1],Lsun3D$Data[,2],Lsun3D$Cls,
Names = rownames(Lsun3D$Data),Size =2,LineType = 1)
```
<span id="page-23-0"></span>

# Description

Combine arbitrary vectors of data, filling in missing rows with NaN

### Usage

CombineCols(...)

# Arguments

... d vectors of arbitrary lengths, see example

## Details

Robust alternative to [cbind](#page-0-0) that fills missing values with nan instead of extending length of vector by duplicating elements

### Value

matrix of dimensionality of n x d with n beeing the length of the longest vector and d the number of vectors given as input

#### Note

special application by MCT of rowr cbind.fill which is now not on CRAN anymore

# Author(s)

Craig Varrichio

# Examples

```
CombineCols(c(1,2,3),c(1),c(2,3))
```
<span id="page-24-0"></span>

# Description

Presents a heatmap with values and a cross table of given Data matrix of two features and a bin width or percentualized values. In this approach the bin width is fixes. A more general way to approach this is the kernel density estimation plot of [PDEscatter](#page-61-1).

# Usage

```
Crosstable(Data, xbins = seq(0, 100, 5), ybins = xbins,
NormalizationFactor = 1, PlotIt = TRUE, main='Cross Table',
PlotText=TRUE,TextDigits=0,TextProbs=c(0.05,0.95))
```
# Arguments

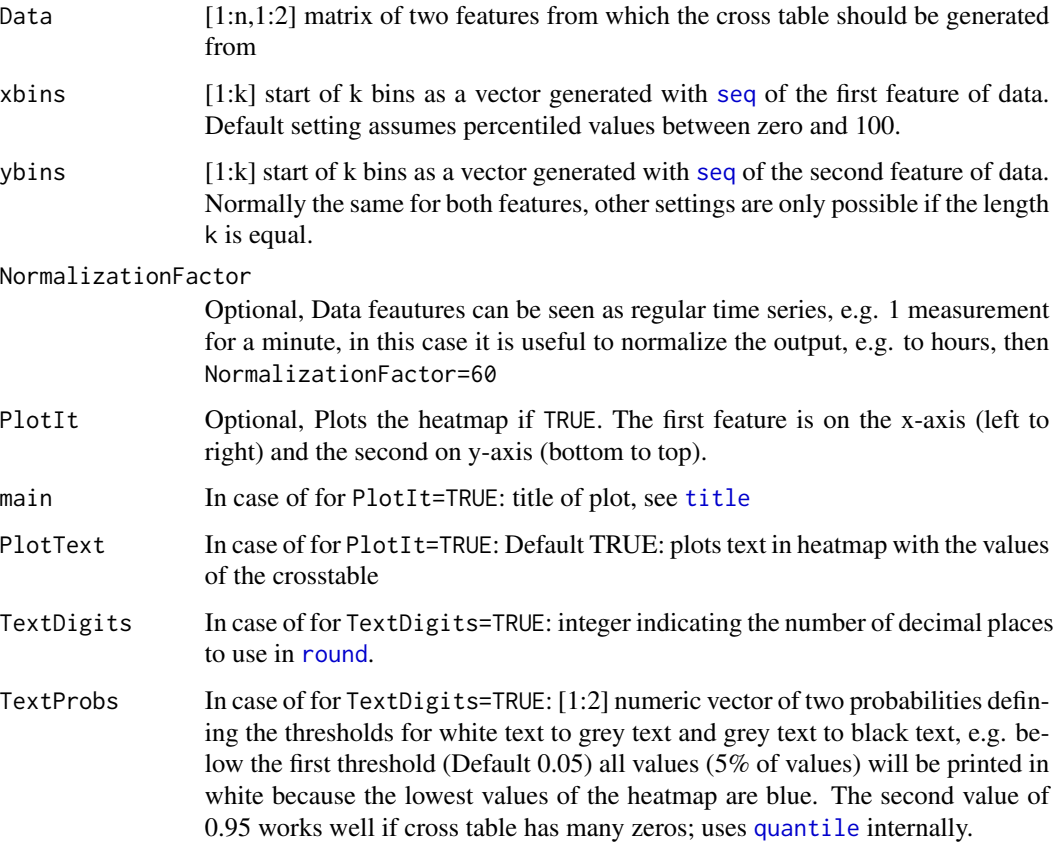

# <span id="page-25-0"></span>Details

The interval in each bin is closed to the left and opened to the right. The cross table can be seen as a two-dimensional histogram. The idea to add histograms to the table is taken from [Charpentier. 2014].

# Value

The cross table in invisible mode which depicts the number of values (frequency) in an specific range with regard to two features.

The first feature is on the x-axis (left to right), and the second on y-axis (top to bottom) contrary to the plot where it is bottom to top.

### Note

For non percentiled values the PlotText part does not seem always to work, but I currently dont know why the text does not always overlap with the heatmap.

#### Author(s)

Michael Thrun

### References

[Charpentier. 2014] Charpentier, Arthur, ed. Computational actuarial science with R. CRC Press, 2014.

#### See Also

[table](#page-0-0), [image](#page-0-0), [PDEscatter](#page-61-1)

# Examples

```
data(ITS)
data(MTY)
#simple but not a good transformation
Data=(cbind(ITS/max(ITS),MTY/max(MTY)))*100
#choice for bins could be better
Crosstable(Data)
```
DefaultColorSequence *Default color sequence for plots*

#### Description

Defines the default color sequence for plots made within the Projections package.

# <span id="page-26-0"></span>DensityScatter 27

# Usage

data("DefaultColorSequence")

# Format

A vector with 562 different strings describing colors for plots.

DensityScatter *Scatter Density Plot*

# Description

Density estimation (PDE) [Ultsch, 2005] or "SDH" [Eilers/Goeman, 2004] used for a scatter density plot.

# Usage

DensityScatter(X,Y, DensityEstimation="SDH",

SampleSize, na.rm=FALSE,PlotIt=TRUE,

NrOfContourLines=20,Plotter='native', DrawTopView = TRUE,

xlab, ylab, main="DensityScatter",

xlim, ylim, Legendlab\_ggplot="value",...)

# Arguments

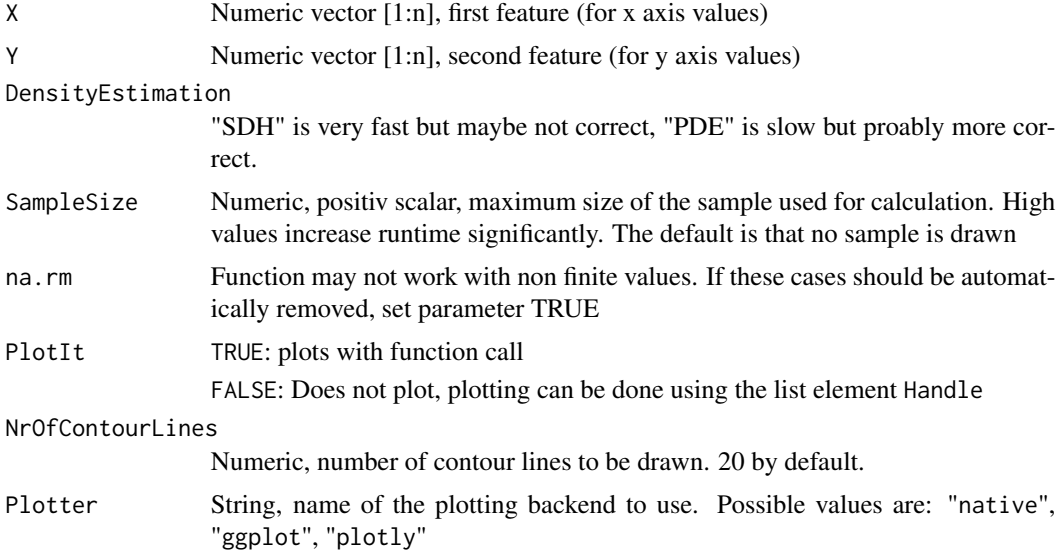

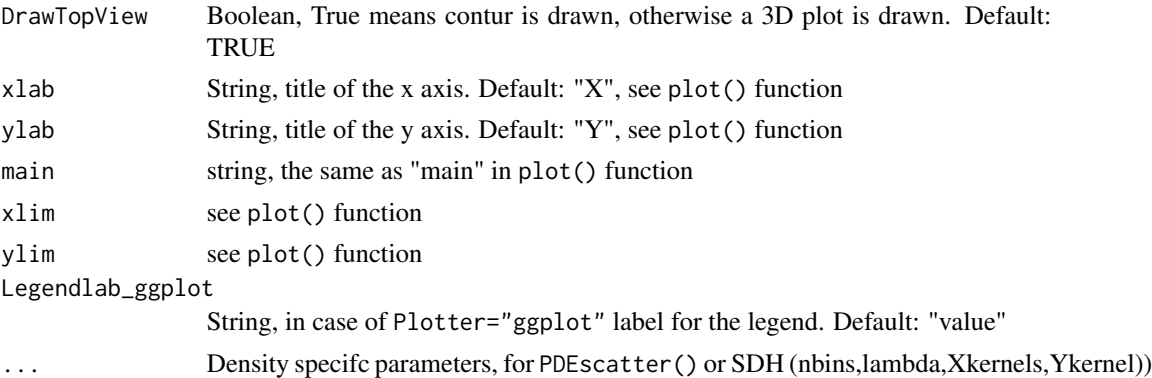

#### Details

The DensityScatter function generates the density of the xy data as a z coordinate. Afterwards xyz will be plotted either as a contour plot or a 3d plot. It assumens that the cases of x and y are mapped to each other meaning that a cbind $(x, y)$  operation is allowed. This function plots the Density on top of a scatterplot. Variances of x and y should not differ by extreme numbers, otherwise calculate the percentiles on both first. If DrawTopView=FALSE only the plotly option is currently available. If another option is chosen, the method switches automatically there.

PlotIt=FALSE is usefull if one likes to perform adjustements like axis scaling prior to plotting with ggplot2 or plotly. In the case of "native"" the handle returns NULL because the basic R functon plot() is used

#### Value

List of:

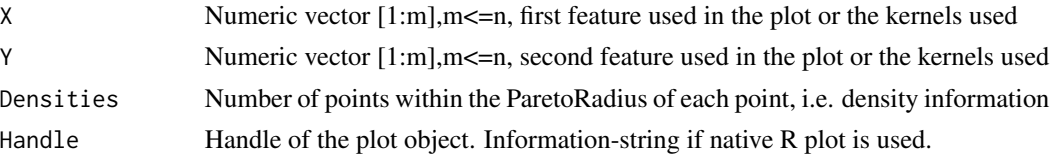

# Note

MT contributed with several adjustments

#### Author(s)

Felix Pape

#### References

[Thrun, 2018] Thrun, M. C.: Projection Based Clustering through Self-Organization and Swarm Intelligence, (Ultsch, A. & Huellermeier, E. Eds., 10.1007/978-3-658-20540-9), Doctoral dissertation, Heidelberg, Springer, ISBN: 978-3658205393, 2018.

[Thrun/Ultsch, 2018] Thrun, M. C., & Ultsch, A. : Effects of the payout system of income taxes to municipalities in Germany, in Papiez, M. & Smiech,, S. (eds.), Proc. 12th Professor Aleksander

# <span id="page-28-0"></span>DualaxisClassplot 29

Zelias International Conference on Modelling and Forecasting of Socio-Economic Phenomena, pp. 533-542, Cracow: Foundation of the Cracow University of Economics, Cracow, Poland, 2018.

[Ultsch, 2005] Ultsch, A.: Pareto density estimation: A density estimation for knowledge discovery, In Baier, D. & Werrnecke, K. D. (Eds.), Innovations in classification, data science, and information systems, (Vol. 27, pp. 91-100), Berlin, Germany, Springer, 2005.

[Eilers/Goeman, 2004] Eilers, P. H., & Goeman, J. J.: Enhancing scatterplots with smoothed densities, Bioinformatics, Vol. 20(5), pp. 623-628. 2004.

#### Examples

```
#taken from [Thrun/Ultsch, 2018]
data("ITS")
data("MTY")
Inds=which(ITS<900&MTY<8000)
plot(ITS[Inds],MTY[Inds],main='Bimodality is not visible in normal scatter plot')
DensityScatter(ITS[Inds],MTY[Inds],DensityEstimation="SDH",xlab = 'ITS in EUR',
ylab ='MTY in EUR' ,main='Smoothed Densities histogram indicates Bimodality' )
DensityScatter(ITS[Inds],MTY[Inds],DensityEstimation="PDE",xlab = 'ITS in EUR',
ylab ='MTY in EUR' ,main='PDE indicates Bimodality' )
```
<span id="page-28-1"></span>DualaxisClassplot *Dualaxis Classplot*

#### Description

Allows to plot two time series or features with one or two classification(a) as labeled scatter plots. The colors are the labels defined by the classification. Usefull to see if temporal clustering has time dependent variations and for Hidden Markov Models (see Mthrun/RHmm on GitHub).

#### Usage

```
DualaxisClassplot(X, Y1, Y2, Cls1,
```

```
Cls2, xlab = "X", y1lab = "Y1", y2lab = "Y2",
```

```
main = "Dual Axis Class Plot", Colors, Showgrid = TRUE, SaveIt = FALSE)
```
# Arguments

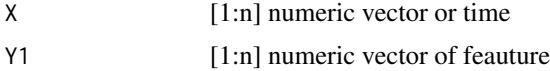

<span id="page-29-0"></span>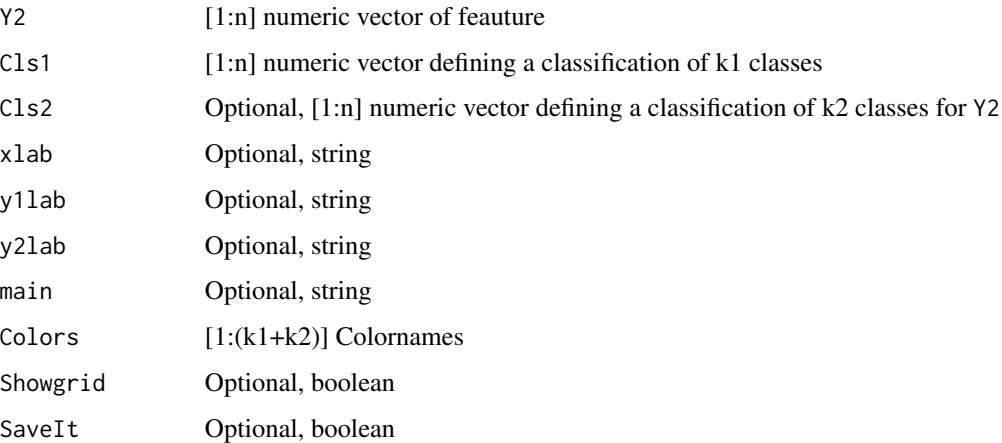

## Value

plotly object

# Author(s)

Michael Thrun

## See Also

[Classplot](#page-21-1)

# Examples

##ToDo

DualaxisLinechart *DualaxisLinechart*

# Description

A line chart with dual axisSS

# Usage

```
DualaxisLinechart(X, Y1, Y2, xlab = "X",
y1lab = "Y1", y2lab = "Y2", main = "Dual Axis Line Chart",
cols = c("black", "blue"),Overlaying="y", SaveIt = FALSE)
```
# DualaxisLinechart 31

# Arguments

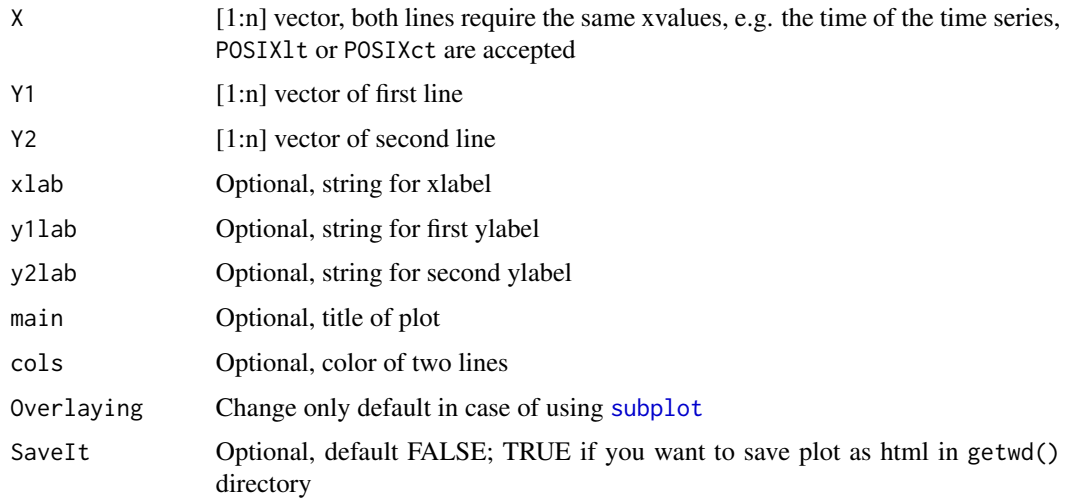

# Details

enables to visualize to lines in one plot overlaying them using ploty (e.g. two time series with two ranges of values)

## Value

plotly object

### Author(s)

Michael Thrun

# Examples

```
#subplot renames the numbering of subsequent plots
y1=runif(100,0,1)
y2=rnorm(100,m=5,s=1)
DualaxisLinechart(1:100, y1, y2,main="Random Time series")
```

```
y1=runif(100,0,1)
y2=(1:100*3+4)*runif(100,0,1)
p1=DualaxisLinechart(1:100, y1, y2,main="Random Time series",Overlaying="y2")
```

```
y3=1:100*(-2)+4
y4=rnorm(100,m=0,s=2)
p2=DualaxisLinechart(1:100, y3, y4,main="Random Time series",Overlaying="y4")
plotly::subplot(p1,p2)
```
<span id="page-31-0"></span>

#### Description

The better alternative to the pie chart represents amount of values given in data.

### Usage

Fanplot(Datavector,Names,Labels,MaxNumberOfSlices,main='',col,

MaxPercentage=FALSE,ShrinkPies=0.05,Rline=1.1)

### Arguments

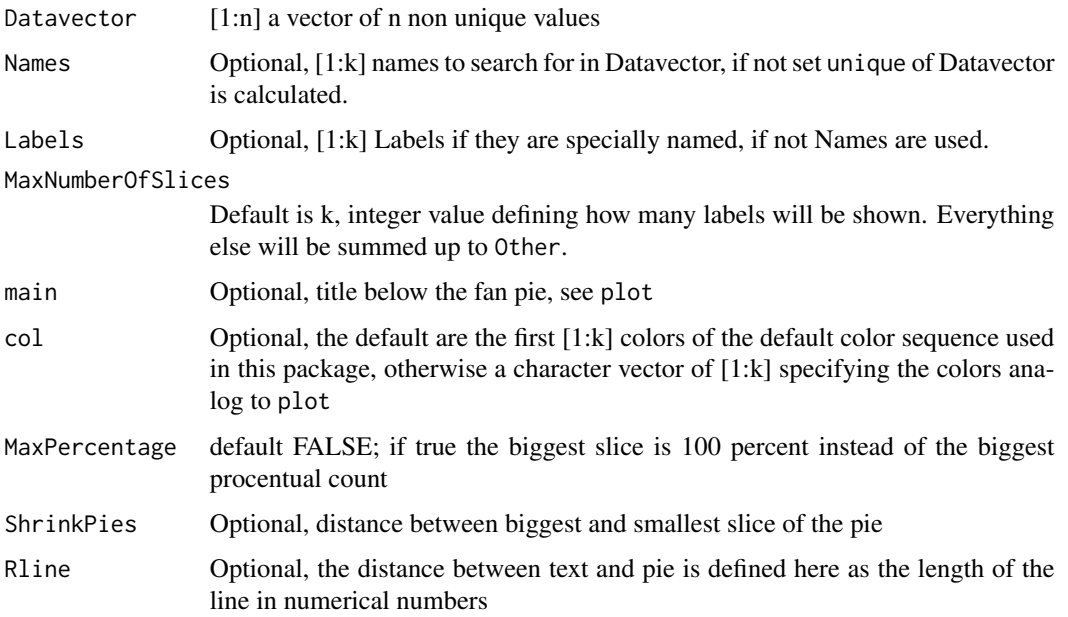

# Details

A normal pie plot is dificult to interpret for a human observer, because humans are not trained well to observe angles [Gohil, 2015, p. 102]. Therefore, the fan plot is used. As proposed in [Gohil 2015] the fan.plot() of the plotrix package is used to solve this problem. If Number of Slices is higher than MaxNumberOfSlices then ABCanalysis is applied (see [Ultsch/Lotsch, 2015]) and group A chosen. If Number of Slices in group A is higher than MaxNumberOfSlices, then the most important ones out of group A are chosen. If MaxNumberOfSlices is higher than Slices in group A, additional slices are shown depending on the percentage (from high to low).

Color sequence is automatically shortened to the MaxNumberOfSlices used in the fan plot.

#### <span id="page-32-0"></span>Value

silent output by calling invisible of a list with

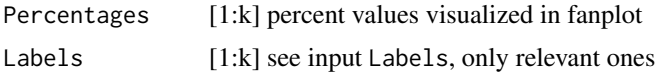

#### Author(s)

Michael Thrun

#### References

[Gohil, 2015] Gohil, Atmajitsinh. R data Visualization cookbook. Packt Publishing Ltd, 2015.

[Ultsch/Lotsch, 2015] Ultsch. A ., Lotsch J.: Computed ABC Analysis for Rational Selection of Most Informative Variables in Multivariate Data, PloS one, Vol. 10(6), pp. e0129767. doi 10.1371/journal.pone.0129767, 2015.

#### Examples

```
data(categoricalVariable)
Fanplot(categoricalVariable)
```
FundamentalData\_Q1\_2018

*Fundamental Data of the 1st Quarter in 2018*

#### Description

This dataset was extracted out of Yahoo finance and was investigated in [Thrun et al., 2019] and clustered in [Thrun, 2019].

#### Usage

data("FundamentalData\_Q1\_2018")

#### Format

The format is: List of 3 \$ Data :'data.frame': 269 obs. of 45 variables: ..\$ TotalRevenue : num [1:269] 3779000 78225 48220 63726 3084 ... ..\$ CostofRevenue : num [1:269] 2348000 60835 26174 35203 882 ... ..\$ GrossProfit : num [1:269] 1431000 17390 22046 28523 2202 ... ..\$ SellingGeneralandAdministrative : num [1:269] 459000 NaN 15162 17072 2005 ... ..\$ Others : num [1:269] -3000 10272 -52 3131 1784 ... ..\$ TotalOperatingExpenses : num [1:269] 2872000 73833 41284 56787 5081 ... ..\$ OperatingIncomeorLoss : num [1:269] 907000 4392 6936 6939 -1997 ... ..\$ TotalOtherIncomeDIVxpensesNet : num [1:269] -28000 -344 1 -210 -240 ... ..\$ EarningsBeforeInterestandTaxes : num [1:269] 907000 4392 6936 6939 -1997 ... ..\$ InterestExpense : num [1:269] -20000 -415 NaN -243 -238 ... ..\$ IncomeBeforeTax : num [1:269] 879000 4048 6937 6729

-2237 ... ..\$ IncomeTaxExpense : num [1:269] 233000 1365 2188 1896 7 ... ..\$ NetIncomeFrom-ContinuingOps : num [1:269] 646000 2683 4749 4833 -2244 ... ..\$ NetIncome\_x : num [1:269] 644000 2817 4645 4833 -2244 ... ..\$ NetIncome : num [1:269] 644000 2817 4645 4833 -2244 ... ..\$ CashAndCashEquivalents : num [1:269] 926000 29047 45911 94859 11217 ... ..\$ NetReceivables : num [1:269] 2527000 46171 20774 151952 2774 ... ..\$ Inventory : num [1:269] 2011000 471 NaN 10572 8924 ... ..\$ TotalCurrentAssets : num [1:269] 5674000 80224 68061 267187 25989 ... ..\$ LongTermInvestments : num [1:269] 234000 450 NaN 4155 872 ... ..\$ PropertyPlantandEquipment : num [1:269] 4216000 14561 3093 32247 7073 ... ..\$ IntangibleAssets : num [1:269] 78000 40706 3975 6169 125 ... ..\$ OtherAssets : num [1:269] 810000 8224 1091 2978 13310 ... ..\$ DeferredLongTermAssetCharges : num [1:269] 759000 684 1091 784 1405 ... ..\$ TotalAssets : num [1:269] 11262000 167807 83155 351220 47369 ... ..\$ AccountsPayable : num [1:269] 1442000 10567 1698 17316 1386 ... ..\$ ShortDIVurrentLongTermDebt : num [1:269] 1275000 30192 NaN 26668 917 ... ..\$ OtherCurrentLiabilities : num [1:269] 1064000 36942 22781 92297 2659 ... ..\$ TotalCurrentLiabilities : num [1:269] 2577000 54430 24479 114210 4299 ... ..\$ OtherLiabilities : num [1:269] 1795000 19435 6876 29347 2018 ... ..\$ TotalLiabilities : num [1:269] 5576000 97136 31355 165628 6980 ... ..\$ CommonStock : num [1:269] 198000 14946 5198 15250 28644 ... ..\$ RetainedEarnings : num [1:269] NaN 44030 34767 40374 -8965 ... ..\$ Treasury-Stock : num [1:269] 5455000 11686 NaN 129968 20710 ... ..\$ OtherStockholderEquity : num [1:269] 5455000 11686 NaN 129968 20710 ... ..\$ TotalStockholderEquity : num [1:269] 5653000 70662 51212 185592 40389 ... ..\$ NetTangibleAssets : num [1:269] 5325000 6314 40302 140939 40264 ... ..\$ Depreciation : num [1:269] 156000 2728 331 1381 410 ... ..\$ AdjustmentsToNet-Income : num [1:269] 216000 1911 116 2912 39 ... ..\$ ChangesInOtherOperatingActivities : num [1:269] -20000 -2174 -829 NaN 428 ... ..\$ TotalCashFlowFromOperatingActivities : num [1:269] 452000 7349 4274 -8241 -1367 ... ..\$ CapitalExpenditures : num [1:269] -88000 -966 -1778 -2067 -155 ... ..\$ TotalCashFlowsFromInvestingActivities: num [1:269] 30000 -879 -1766 -2746 -484 ... ..\$ TotalCashFlowsFromFinancingActivities: num [1:269] -789000 -6660 -21867 -961 -204 ... ..\$ ChangeInCashandCashEquivalents : num [1:269] -306000 -215 2508 -11842 -2062 ... \$ Names: chr [1:269, 1:6] "1COV" "A1OS" "AAD" "AAG" ... ..- attr(\*, "dimnames")=List of 2 .. ..\$ : NULL .. ..\$ : chr [1:6] "Key" "ISIN" "Company" "Sector" ... \$ Cls : num [1:269] 1 1 1 1 2 1 1 1 3 1 ...

#### Details

Stocks are selected by the German Prime standard accoridingly to the "Names" data frame. Fundamental Data with missing values is stored in "Data". The rownames of "Data" have the same Key as the first row of "Names" which is the trading symbol. "Cls" provides the clustering as a numerical vector of 1:k classes performed by Databionic Swarm in [Thrun, 2019].

#### Source

Yahoo finance

#### References

Thrun, M. C., : Knowledge Discovery in Quarterly Financial Data of Stocks Based on the Prime Standard using a Hybrid of a Swarm with SOM, in Verleysen, M. (Ed.), European Symposium on Artificial Neural Networks, Computational Intelligence and Machine Learning (ESANN), Vol. 27, pp. 397-402, Ciaco, ISBN: 978-287-587-065-0, Bruges, Belgium, 2019.

[Thrun et al., 2019] Thrun, M. C., Gehlert, Tino, & Ultsch, A. : Analyzing the Fine Structure of Distributions, arXiv:1908.06081, 2019.

# <span id="page-34-0"></span>Examples

```
data(FundamentalData_Q1_2018)
## maybe str(FundamentalData_Q1_2018) ; plot(FundamentalData_Q1_2018) ...
```
GoogleMapsCoordinates *Google Maps with marked coordinates*

# Description

Google Maps with marked coordinates.

# Usage

```
GoogleMapsCoordinates(Longitude,Latitude,Cls=rep(1,length(Longitude)),
zoom=3,location= c(mean(Longitude),mean(Latitude)),stroke=1.7,size=6,sequence)
```
# Arguments

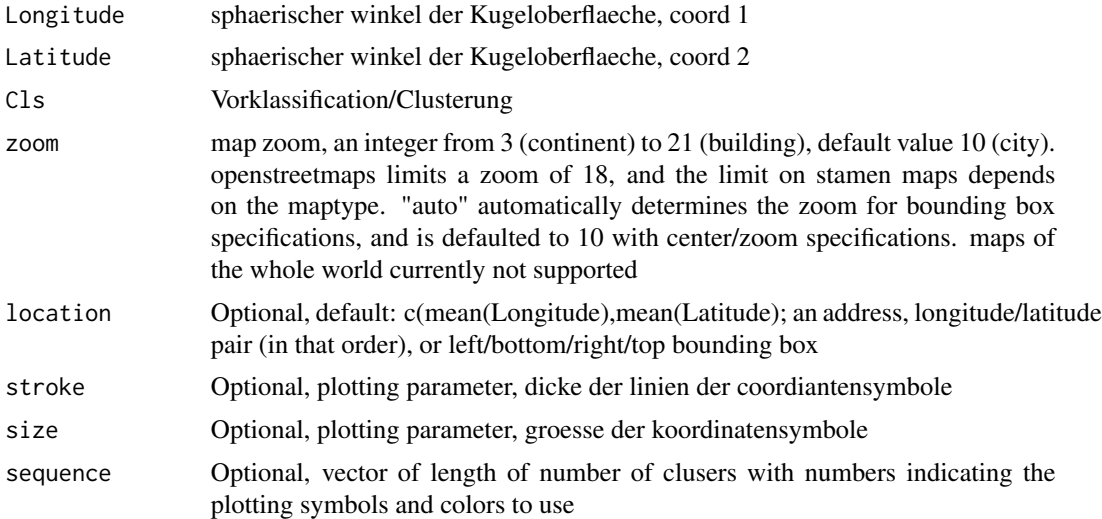

# Details

This plot was used in [Thrun, 2018, p. 135].

# Value

ggobject()

### Note

requires an Internet connection, requires an API key of Google. See ?ggmap::register\_google for details.

#### <span id="page-35-0"></span>Author(s)

Michael Thrun

#### References

[Thrun, 2018] Thrun, M. C.: Projection Based Clustering through Self-Organization and Swarm Intelligence, doctoral dissertation 2017, Springer, ISBN: 978-3-658-20539-3, Heidelberg, 2018.

Heatmap *Heatmap for Clustering*

#### Description

Heatmap of Distances of Data sorted by Cls. Clustering algorithms provide a Classifcation of data, where the labels are defined as a numeric vector Cls. Then, a typical cluster-respectively group structure is displayed by the Heatmap function. At the margin of the heatmap a dendrogram can be shown, if hierarchical cluster algorithms are used [Wilkinson,2009]. Here the dendrogram has to be shown separately and only the heatmap itself is displayed

#### Usage

Heatmap(DataOrDistances,Cls,method='euclidean',

LowLim=0,HiLim,LineWidth=0.5,Clabel="Cluster No.")

### Arguments

DataOrDistances

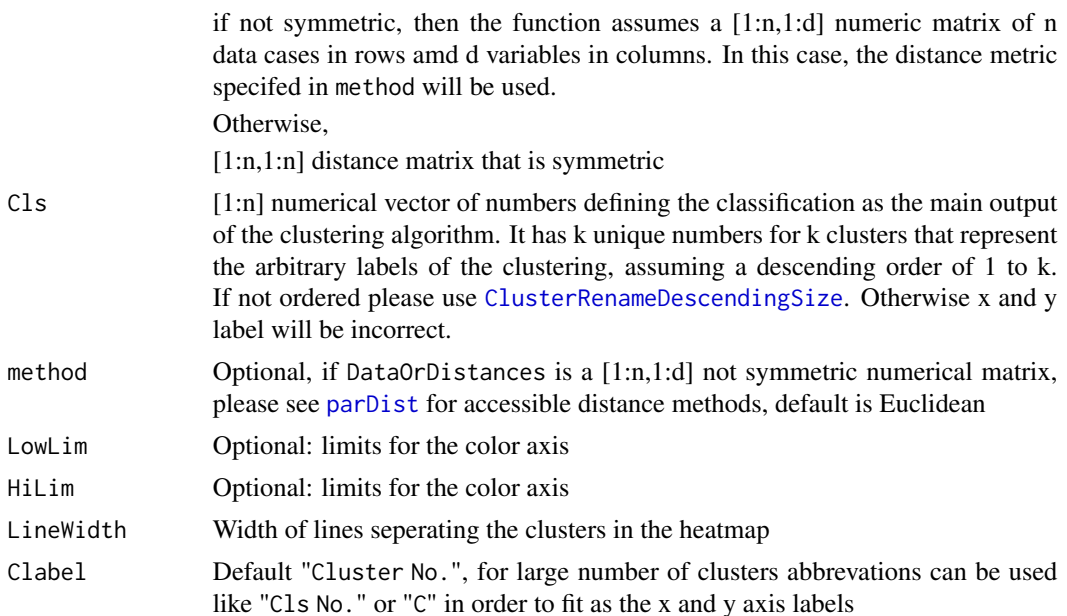
#### Heatmap 37

#### Details

"Cluster heatmaps are commonly used in biology and related fields to reveal hierarchical clusters in data matrices. Heatmaps visualize a data matrix by drawing a rectangular grid corresponding to rows and columns in the matrix and coloring the cells by their values in the data matrix. In their most basic form, heatmaps have been used for over a century [Wilkinson, 2012]. In addition to coloring cells, cluster heatmaps reorder the rows and/or columns of the matrix based on the results of hierarchical clustering. (...) . Cluster heatmaps have high data density, allowing them to compact large amounts of information into a small space [Weinstein, 2008]", [Engle, 2017].

The procedure can be adapted to distance matrices [Thrun, 2018]. Then, the color scale is chosen such that pixels of low distances have blue and teal colors, pixels of middle distances yellow colors, and pixels of high distances have orange and red colors [Thrun, 2018]. The distances are ordered by the clustering and the clusters are divided by black lines. A clustering is valid if the intra-cluster distances are distinctively smaller that inter-cluster distances in the heatmap [Thrun, 2018]. For another example, please see [Thrun, 2018] (Fig. 3.7, p. 31).

#### Value

object of ggplot2

#### Author(s)

Michael Thrun

#### References

[Wilkinson,2009] Wilkinson, L., & Friendly, M.: The history of the cluster heat map, The American Statistician, Vol. 63(2), pp. 179-184. 2009.

[Engle et al., 2017] Engle, S., Whalen, S., Joshi, A., & Pollard, K. S.: Unboxing cluster heatmaps, BMC bioinformatics, Vol. 18(2), pp. 63. 2017.

[Weinstein, 2008] Weinstein, J. N.: A postgenomic visual icon, Science, Vol. 319(5871), pp. 1772- 1773. 2008.

[Thrun, 2018] Thrun, M. C.: Projection Based Clustering through Self-Organization and Swarm Intelligence, doctoral dissertation 2017, Springer, Heidelberg, ISBN: 978-3-658-20539-3, [doi:10.1007](https://doi.org/10.1007/978-3-658-20540-9)/ [9783658205409,](https://doi.org/10.1007/978-3-658-20540-9) 2018.

#### See Also

[Pixelmatrix](#page-65-0)

## Examples

```
data("Lsun3D")
Cls=Lsun3D$Cls
Data=Lsun3D$Data
```
#Data Heatmap(Data,Cls = Cls)

```
#Distances
Heatmap(as.matrix(dist(Data)),Cls = Cls)
```
HeatmapColors *Default color sequence for plots*

# Description

Defines the default color sequence for plots made with PixelMatrixPlot

# Usage

```
data("HeatmapColors")
```
# Format

A vector with different strings describing colors for this plot.

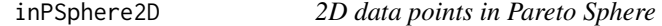

# Description

This function determines the 2D data points inside a ParetoSphere with ParetoRadius.

# Usage

```
inPSphere2D(data, paretoRadius=NULL)
```
# Arguments

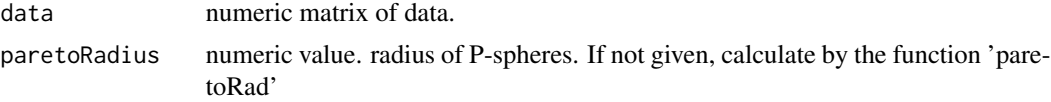

# Value

numeric vector with the number of data points inside a P-sphere with ParetoRadius.

# Author(s)

Felix Pape

# Description

Enables to inspect the boxplots for multiple variables in ggplot2 syntax. Each boxplot also has a point for the mean of the variable.

# Usage

InspectBoxplots(Data, Names,Means=TRUE)

# Arguments

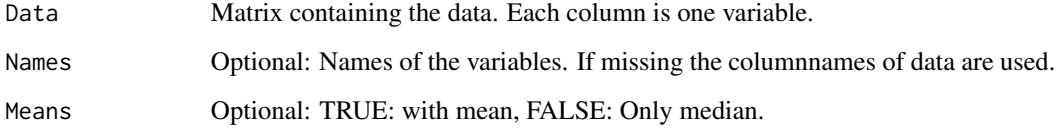

# Value

The ggplot object of the boxplots

# Author(s)

Felix Pape

# Examples

```
x \le - \text{cbind}(A = \text{norm}(200, 1, 3), B = \text{norm}(100, -2, 5))InspectBoxplots(x)
```
InspectCorrelation *Inspect the Correlation*

# Description

Inspects the correlation between two given features using density scatter plots.

# Usage

```
InspectCorrelation(X, Y, DensityEstimation = "SDH",
CorMethod = "spearman", na.rm = TRUE,
SampleSize = round(sqrt(5e+08), -3),
NrOfContourLines = 20, Plotter = "native",
DrawTopView = T, xlab, ylab,
main = "Spearman correlation coef.:", xlim, ylim,
Legendlab_ggplot = "value", \ldots)
```
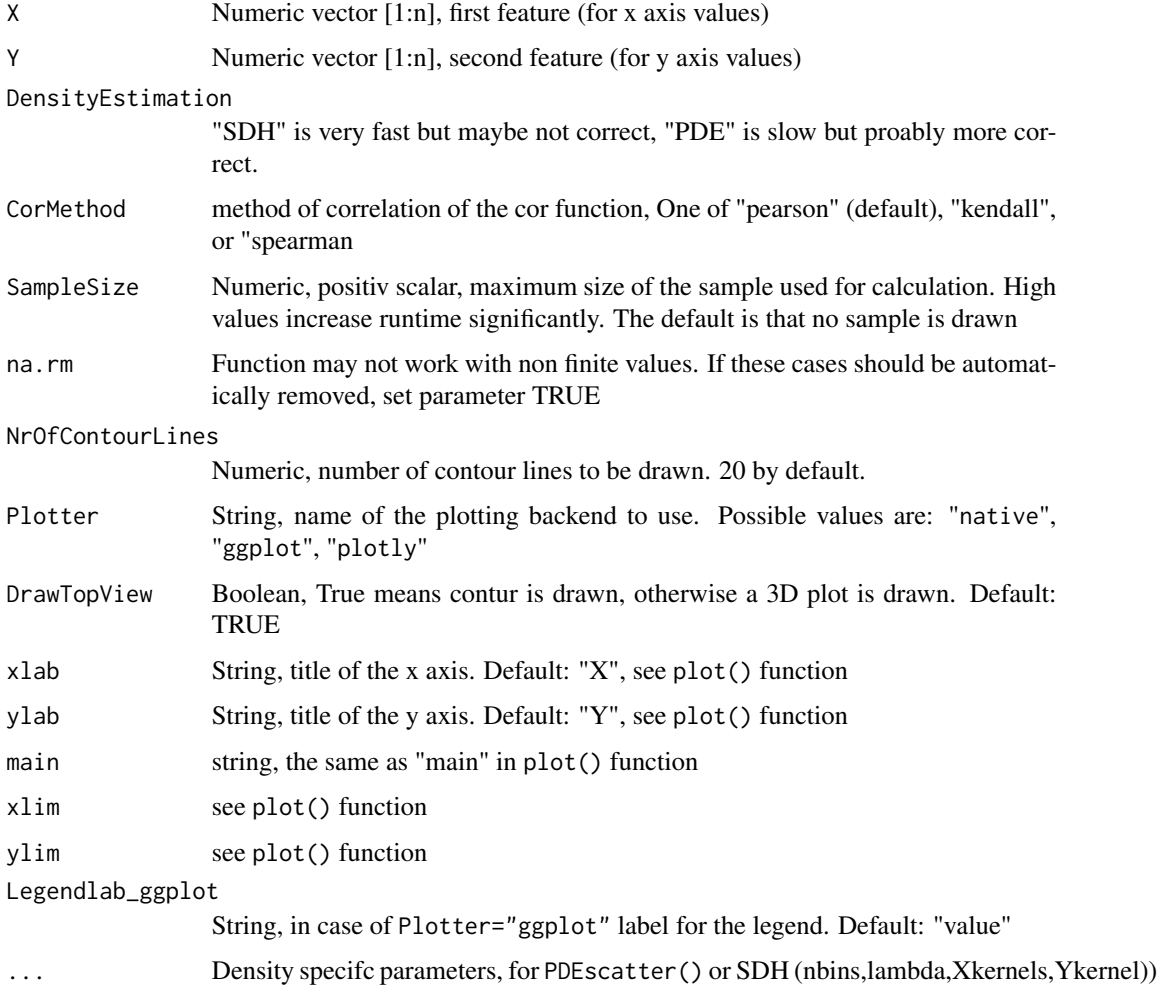

# InspectDistances 41

# Details

Example shows that features with high correlation coefficient do not correlate because of bimodality.

#### Value

plotting handler

#### Author(s)

Michael Thrun

# References

[Thrun/Ultsch, 2018] Thrun, M. C., & Ultsch, A. : Effects of the payout system of income taxes to municipalities in Germany, in Papiez, M. & Smiech,, S. (eds.), Proc. 12th Professor Aleksander Zelias International Conference on Modelling and Forecasting of Socio-Economic Phenomena, pp. 533-542, Cracow: Foundation of the Cracow University of Economics, Cracow, Poland, 2018.

# See Also

[DensityScatter](#page-26-0)

#### Examples

data(ITS) data(MTY) Inds=which(ITS<900&MTY<8000)

InspectCorrelation(ITS[Inds],MTY[Inds])

InspectDistances *Inspection of Distance-Distribution*

# Description

Visualizes the distances between objects in the data matrix

#### Usage

InspectDistances(DataOrDistances,method= "euclidean",sampleSize = 50000,...)

### Arguments

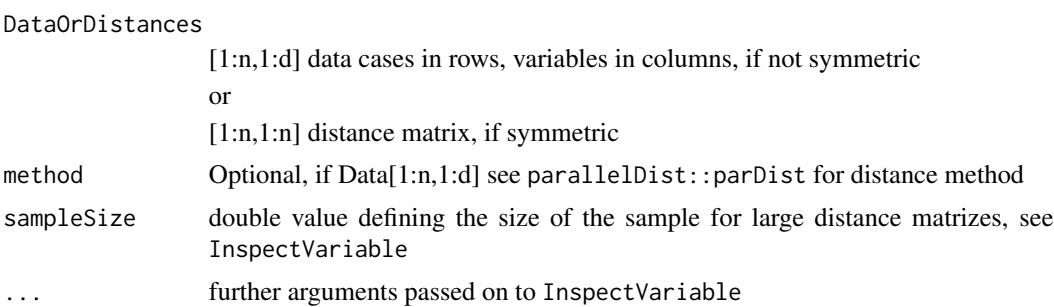

## Details

For an interpretation of the distribution analysis of the distance please read [Thrun, 2018, p. 27, 185].

# Note

uses InspectVariable

#### Author(s)

Michael Thrun

# References

[Thrun, 2018] Thrun, M. C.: Projection Based Clustering through Self-Organization and Swarm Intelligence, doctoral dissertation 2017, Springer, ISBN: 978-3-658-20539-3, Heidelberg, 2018.

# Examples

```
data("Lsun3D")
Data=Lsun3D$Data
```

```
InspectDistances(as.matrix(dist(Data)))
```
InspectScatterplots *Pairwise scatterplots and optimal histograms*

# Description

Pairwise scatterplots and optimal histograms of all features stored as columns of data are plotted

# Usage

InspectScatterplots(Data,Names=colnames(Data))

#### **Arguments**

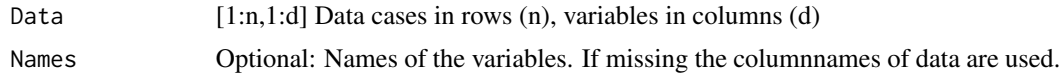

# Details

For two features, PDEscatter function should be used to isnpect modalities [Thrun/Ultsch, 2018]. For many features the function takes too lang. In such a case this function can be used. See [Thrun/Ultsch, 2018] for optimal histogram description.

# Author(s)

Michael Thrun

#### References

[Thrun/Ultsch, 2018] Thrun, M. C., & Ultsch, A.: Effects of the payout system of income taxes to municipalities in Germany, 12th Professor Aleksander Zelias International Conference on Modelling and Forecasting of Socio-Economic Phenomena, Vol. accepted, Foundation of the Cracow University of Economics, Zakopane, Poland, 2018.

#### Examples

```
Data=cbind(rnorm(100, mean = 2, sd = 3),rnorm(100,mean = 0, sd = 1),rnorm(100,mean = 6, sd = 0.5))
#InspectScatterplots(Data)
```
InspectStandardization

*QQplot of Data versus Normalized Data*

# Description

Allows to inspect if standardization of data makes sense

### Usage

```
InspectStandardization(Data, TransData, xug = -3, xog = 3, xlab = "Normal", yDataLab =
```

```
"Data", yTransDataLab = "Trasformated Data", Symbol4Gerade = "red", main = "", ...)
```
# Arguments

Data ... TransData ... xug ... xog ...

```
xlab ...
yDataLab ...
yTransDataLab ...
Symbol4Gerade ...
main ...
... ...
```
## Details

...

# Value

plot

# Author(s)

Michael Thrun

# References

Michael, J. R.: The stabilized probability plot, Biometrika, Vol. 70(1), pp. 11-17, 1983.

InspectVariable *Visualization of Distribution of one variable*

# Description

Enables distribution inspection by visualization as described in [Thrun, 2018] and for example used in

# Usage

InspectVariable(Feature, Name, i = 1, xlim, ylim,

sampleSize =1e+05, main)

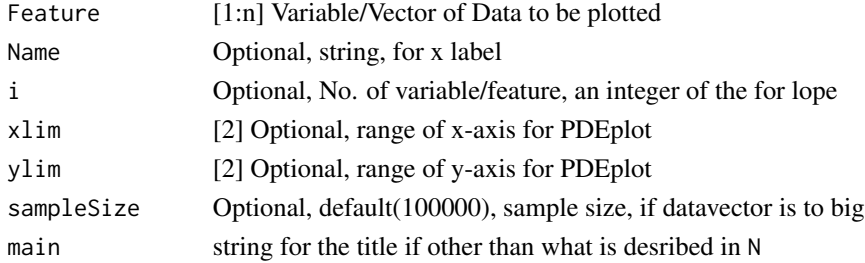

# Author(s)

Michael Thrun

## References

[Thrun, 2018] Thrun, M. C.: Projection Based Clustering through Self-Organization and Swarm Intelligence, doctoral dissertation 2017, Springer, ISBN: 978-3-658-20539-3, Heidelberg, 2018.

[Thrun/Ultsch, 2018] Thrun, M. C., & Ultsch, A. : Effects of the payout system of income taxes to municipalities in Germany, in Papiez, M. & Smiech,, S. (eds.), Proc. 12th Professor Aleksander Zelias International Conference on Modelling and Forecasting of Socio-Economic Phenomena, pp. 533-542, Cracow: Foundation of the Cracow University of Economics, Cracow, Poland, 2018.

# Examples

data("ITS") InspectVariable(ITS,Name='Income in EUR',main='ITS')

ITS *Income Tax Share*

#### Description

Numerical vector of length 11194. details in [Ultsch/Behnisch, 2017; Thrun/Ultsch, 2018].

#### Usage

data("ITS")

#### References

[Thrun/Ultsch, 2018] Thrun, M. C., & Ultsch, A. : Effects of the payout system of income taxes to municipalities in Germany, in Papiez, M. & Smiech,, S. (eds.), Proc. 12th Professor Aleksander Zelias International Conference on Modelling and Forecasting of Socio-Economic Phenomena, pp. 533-542, Cracow: Foundation of the Cracow University of Economics, Cracow, Poland, 2018.

[Ultsch/Behnisch, 2017] Ultsch, A., Behnisch, M.: Effects of the payout system of income taxes to municipalities in Germany, Applied Geography, Vol. 81, pp. 21-31, 2017.

#### Examples

data(ITS) str(ITS)

JitterUniqueValues *Jitters Unique Values*

## Description

Jitters Unique Values for Visualizations

#### Usage

JitterUniqueValues(Data, Npoints = 20,

 $min = 0.99999, max = 1.00001)$ 

# Arguments

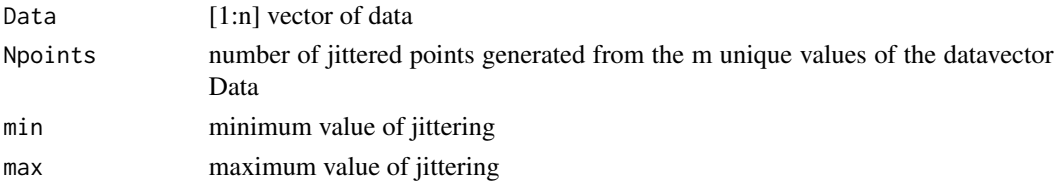

#### Details

min and max are either multiplied or added to data depending on the range of values. If Npoints==2, then only two values per unique of Data is jittered otherwise additional values are generated.Npoints==1 does not jitter the values but gives the unique values back.

## Value

vector of DataJitter[1:(m+Npoints-1)] jittered values

## Author(s)

Michael Thrun

# See Also

used for example in [MDplot](#page-48-0)

#### Examples

data=c(rep(1,10),rep(0,10),rep(100,10))

JitterUniqueValues(data,Npoints=1)

JitterUniqueValues(data,Npoints=2)

DataJitter=JitterUniqueValues(data,Npoints=20)

# Description

clearly defined clusters, different variances

# Usage

data("Lsun3D")

# Details

Size n=404, Dimensions d=3

Dataset defined discontinuites, where the clusters have different variances. Three main Clusters, and four Outliers (in Cluster 4), see [Thrun, 2018]

#### References

[Thrun, 2018] Thrun, M. C.: Projection Based Clustering through Self-Organization and Swarm Intelligence, doctoral dissertation 2017, Springer, ISBN: 978-3-658-20540-9, Heidelberg, 2018.

#### Examples

data(Lsun3D) str(Lsun3D) Cls=Lsun3D\$Cls Data=Lsun3D\$Data

MAplot *Minus versus Add plot*

# Description

Bland-Altman plot [Altman/Bland, 1983].

#### Usage

```
MAplot(X,Y,islog=TRUE,LoA=FALSE,CI=FALSE,
```
densityplot=FALSE,main,xlab,ylab,

Cls,lwd=2,ylim=NULL,...)

#### **Arguments**

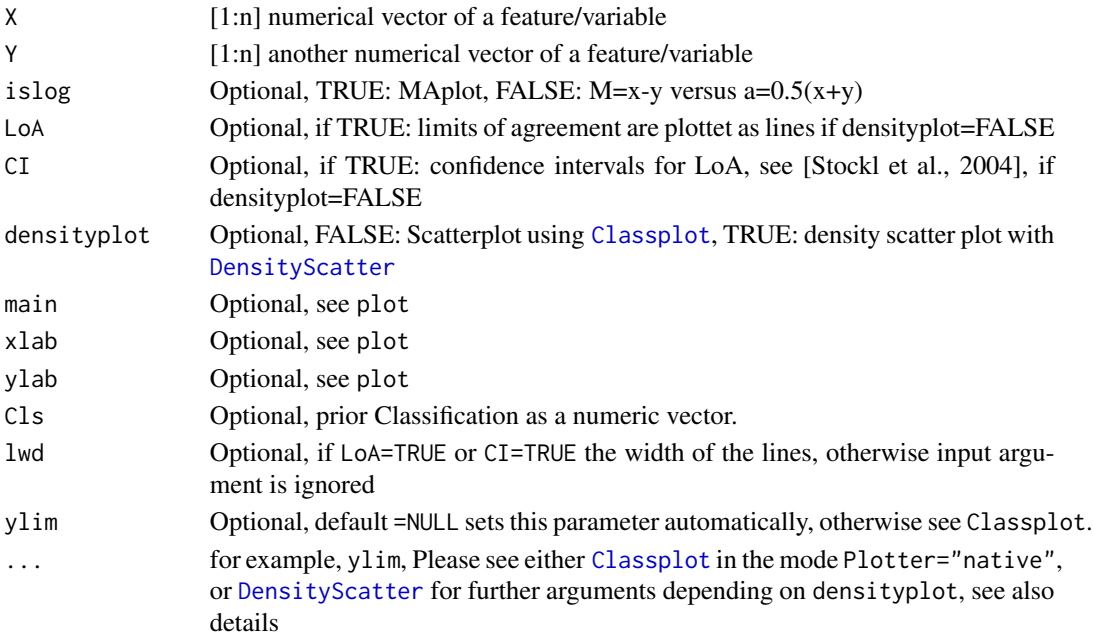

#### Details

Bland-Altman plot [Altman/Bland, 1983] for visual representation of genomic data or in order to decorrelate data.

"The limits of agreement (LoA) are defined as the mean difference +- 1.96 SD of differences. If these limits do not exceed the maximum allowed difference between methods (the differences within mean  $+$  1.96 SD are not clinically important), the two methods are considered to be in agreement and may be used interchangeably." cited as in URL. Please note, that the underyling assumption is the normal distribution of the differences. Input argument LoA=TRUE shows the mean of the difference in blue and +- 1.96 SD in green. Input argument CI=TRUE shows the mean of the difference in blue and the confidence intervall as red dashed lines similar to the cited URL.

In case of densityplot=FALSE, the function [Classplot](#page-21-0) is always called with Plotter="native". Then, the input argument "Colors"" of points can only be set in [Classplot](#page-21-0) if "Cls"" is given in this function, otherwise the points are always black. The input argument "Size"" sets the size of points in [Classplot](#page-21-0).

#### Value

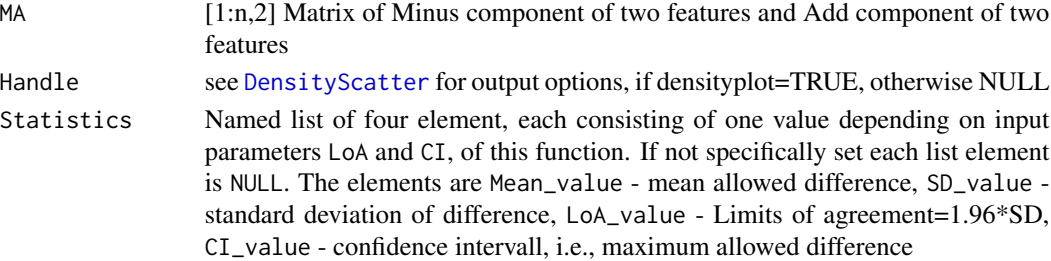

#### MDplot the contract of the contract of the contract of the contract of the contract of the contract of the contract of the contract of the contract of the contract of the contract of the contract of the contract of the con

#### Author(s)

Michael Thrun

#### References

[Altman/Bland, 1983] Altman D.G., Bland J.M.: Measurement in medicine: the analysis of method comparison studies, The Statistician, Vol. 32, p. 307-317, doi:10.2307/2987937, 1983.

<https://www.medcalc.org/manual/bland-altman-plot.php>

[Stockl et al., 2004] Stockl, D., Rodriguez Cabaleiro, D., Van Uytfanghe, K., & Thienpont, L. M.: Interpreting method comparison studies by use of the Bland-Altman plot: reflecting the importance of sample size by incorporating confidence limits and predefined error limits in the graphic, Clinical chemistry, Vol. 50(11), pp. 2216-2218. 2004.

#### Examples

data("ITS") data("MTY") MAlist=MAplot(ITS,MTY)

<span id="page-48-0"></span>MDplot *Mirrored Density plot (MD-plot)*

#### Description

This function creates a MD-plot for each variable of the data matrix. The MD-plot is a visualization for a boxplot-like shape of the PDF published in [Thrun et al., 2020] with the default ordering by shape. It is an improvement of violin or so-called bean plots and posses advantages in comparison to the conventional well-known box plot [Thrun et al., 2020].

A complete guide about the MDplot can be found in [https://md-plot.readthedocs.io/en/](https://md-plot.readthedocs.io/en/latest/index.html) [latest/index.html](https://md-plot.readthedocs.io/en/latest/index.html).

### Usage

MDplot(Data, Names, Ordering='Default', Scaling="None",

Fill='darkblue', RobustGaussian=TRUE, GaussianColor='magenta',

Gaussian\_lwd=1.5, BoxPlot=FALSE,BoxColor='darkred',

MDscaling='width', LineColor='black', LineSize=0.01,

QuantityThreshold=50, UniqueValuesThreshold=12,

SampleSize=5e+05,SizeOfJitteredPoints=1,OnlyPlotOutput=TRUE,

main="MD-plot",ylab="Range of values in which PDE is estimated",

BW=FALSE,ForceNames=FALSE)

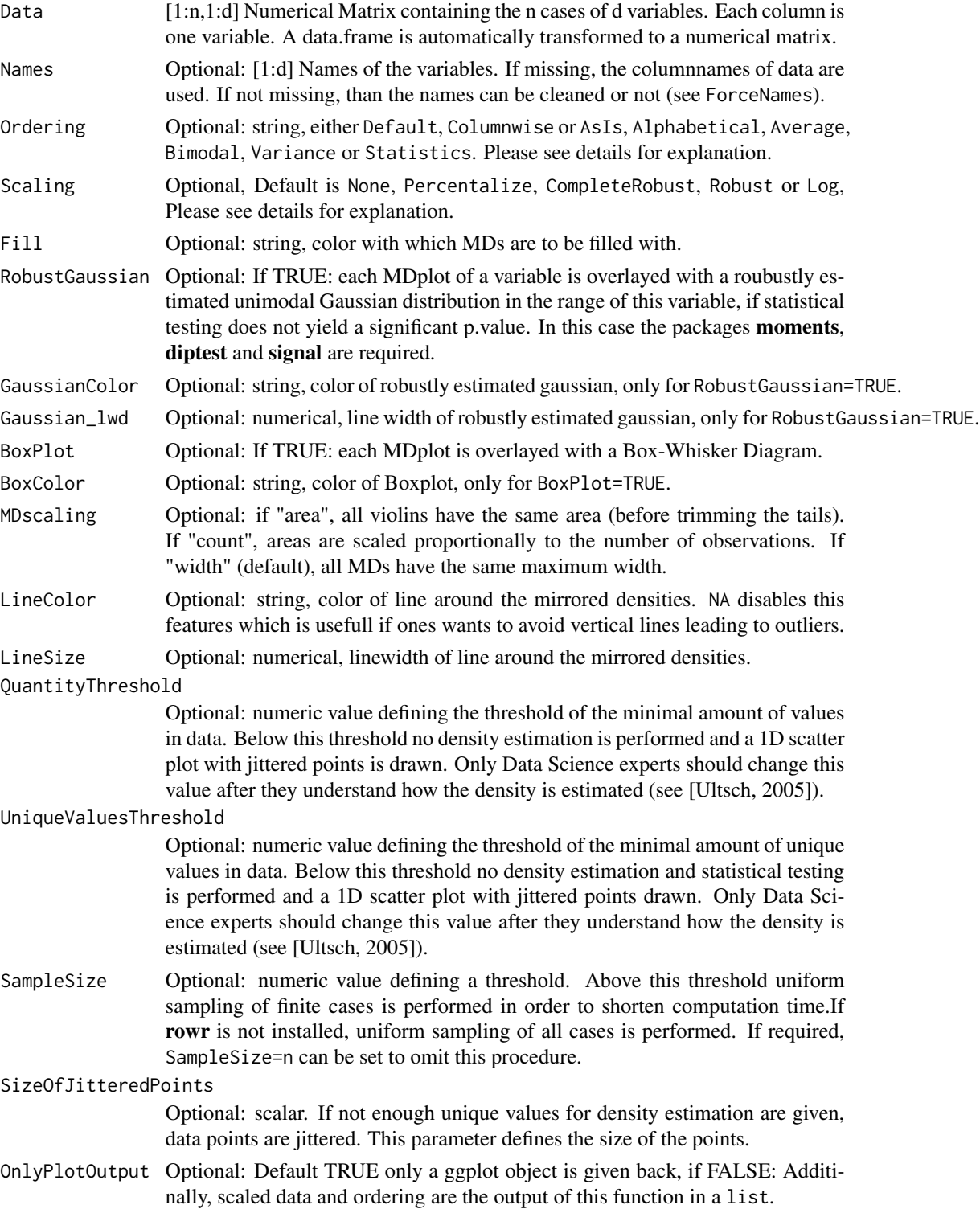

#### MDplot 51

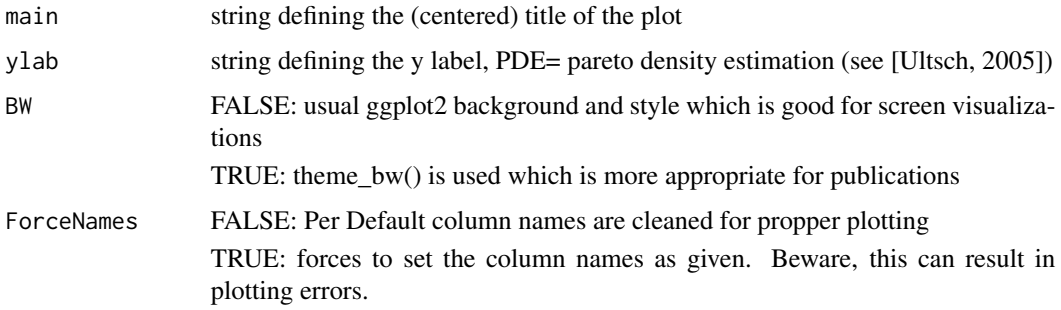

#### Details

In short, the MD-plot can be described as a PDE optimized violin plot. The Pareto Density Estimation (PDE) is an approach to estimate the probability density function (pdf) [Ultsch, 2005].

The MD-plot is in the process of beeing peer-reviewed [Thrun/Ultsch, 2019].

Statistical testing is performed with [dip.test](#page-0-0) and [agostino.test](#page-0-0).

For the paramter Ordering the following options are possible:

- Default Ordering of plots by convex/concav/unimodal/nonunimodal shapes using statistical criteria. In this case the signal is required.
- Columnwise Ordering of plots by the order of columns of Data.
- AsIs Synonym of Columnwise: Ordering of plots by the order of columns of Data.
- Alphabetical Ordering of plots by the order of columns of Data sorted in alphabetical order by column names.
- Average Ordering of plots by the order of columns of Data sorted in order of increasing columnwise average
- Bimodal Ordering of plots by the order of columns of Data sorted in order of decreasing bimodality amplitude[Zhang et al., 2003]
- Variance Ordering of plots by the order of columns of Data sorted in order of increasing interquartile range
- Statistics Ordering of plots depending on the logarithm of the p-vlaues of statistical testing. In this case the packages moments, diptest and signal are required.

For the paramter Scaling the following options are possible:

None No Scaling of data is done.

- Percentalize Data is scaled between zero and 100.
- CompleteRobust Data is first robustly scaled between zero and 1, then centered to zero and outliers are capped by a robustly formula described in the DatabionicSwarm package.
- Robust Data is robustly scaled between zero and 1 by a formula described in the Databionic-Swarm package.
- Log Data is transformed with a sgined log allowing for negative values to be transformed with a logarithm of base 10, please see SignedLog for details.

#### Value

In the default case of OnlyPlotOutput==TRUE: The ggplot object of the MD-plot.

Otherwise for OnlyPlotOutput==FALSE: A list of

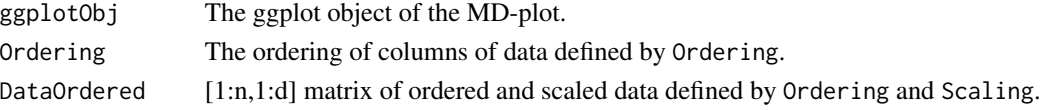

Note that the package **ggExtra** is not necessarily required but if given the feature names are automatically rotated.

#### Note

1.) One would assume that in the first of the two following cases ggplot2 only adjusts the plotting region but:

MDplot(MTY)+ylim(c(0,7000)) is equal to MDplot(MTY[MTY<7000]).

This means in both cases the data is clipped and AFTERWARDS the density estimation is performed.

2.) Because of a (sometimes) strange behavior of either ggplot2 or reshape2, numerical column names are changed to character by adding 'C\_' which can disabled using ForceNames=TRUE.

3.) Columnnames will be automatically deblanked and cleaned. To force specific columnnames the input Names can be used in combination with ForceNames=TRUE. However, this can result in plotting errors or other strange behavior.

4.) Overlaying MD-plots with robustly estimated gaussians seldomly will yield magenta (or other GaussianColor) lines overlaying more than the violin plot they should overlay, because the width of the two plots is not the same (but I am unable to set it strictly in ggplot). In such a case just call the function again.

# Author(s)

Michael Thrun, Felix Pape contributed with the idea to use ggplot2 as the basic framework.

#### References

[Thrun et al., 2020] Thrun, M. C., Gehlert, T. & Ultsch, A.: Analyzing the Fine Structure of Distributions, PLoS ONE, Vol. 15(10), pp. 1-66, DOI 10.1371/journal.pone.0238835, 2020.

[Ultsch, 2005] Ultsch, A.: Pareto density estimation: A density estimation for knowledge discovery, in Baier, D.; Werrnecke, K. D., (Eds), Innovations in classification, data science, and information systems, Proc Gfkl 2003, pp 91-100, Springer, Berlin, 2005.

[Zhang et al., 2003] Zhang, C., Mapes, B., & Soden, B.: Bimodality in tropical water vapour, Quarterly Journalof the Royal Meteorological Society, 129(594), 2847-2866, 2003.

#### See Also

<https://md-plot.readthedocs.io/en/latest/index.html> [ClassMDplot](#page-16-0) <https://pypi.org/project/md-plot/>

# MDplot4multiplevectors 53

# Examples

```
x = \text{cbind}(A = runif(20000, 1, 5),B = c(rnorm(10000, 0, 1), rnorm(10000, 2.6, 1)),C = c(rnorm(20000, 2.5, 1)),D = \text{rpois}(20000, 5)\lambdaMDplot(x)
```

```
MDplot4multiplevectors
```
*Mirrored Density plot (MD-plot)for Multiple Vectors*

# Description

This function creates a MD-plot for multiple numerical vectors of various lenghts. The MD-plot is a visualization for a boxplot-like Shape of the PDF published in [Thrun et al., 2020]. It is an improvement of violin or so-called bean plots and posses advantages in comparison to the conventional well-known box plot [Thrun et al., 2020].

## Usage

```
MDplot4multiplevectors(..., Names, Ordering = 'Default',
Scaling = "None", Fill = 'darkblue', RobustGaussian = TRUE,
GaussianColor = 'magenta', Gaussian_lwd = 1.5, BoxPlot = FALSE,
BoxColor = 'darkred', MDscaling = 'width', LineSize = 0.01,
LineColor = 'black', QuantityThreshold = 40, UniqueValuesThreshold = 12,
SampleSize = 5e+05, SizeOfJitteredPoints = 1, OnlyPlotOutput = TRUE)
```
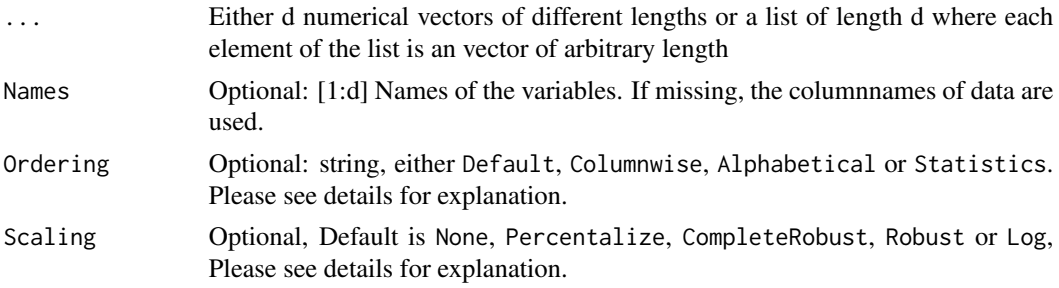

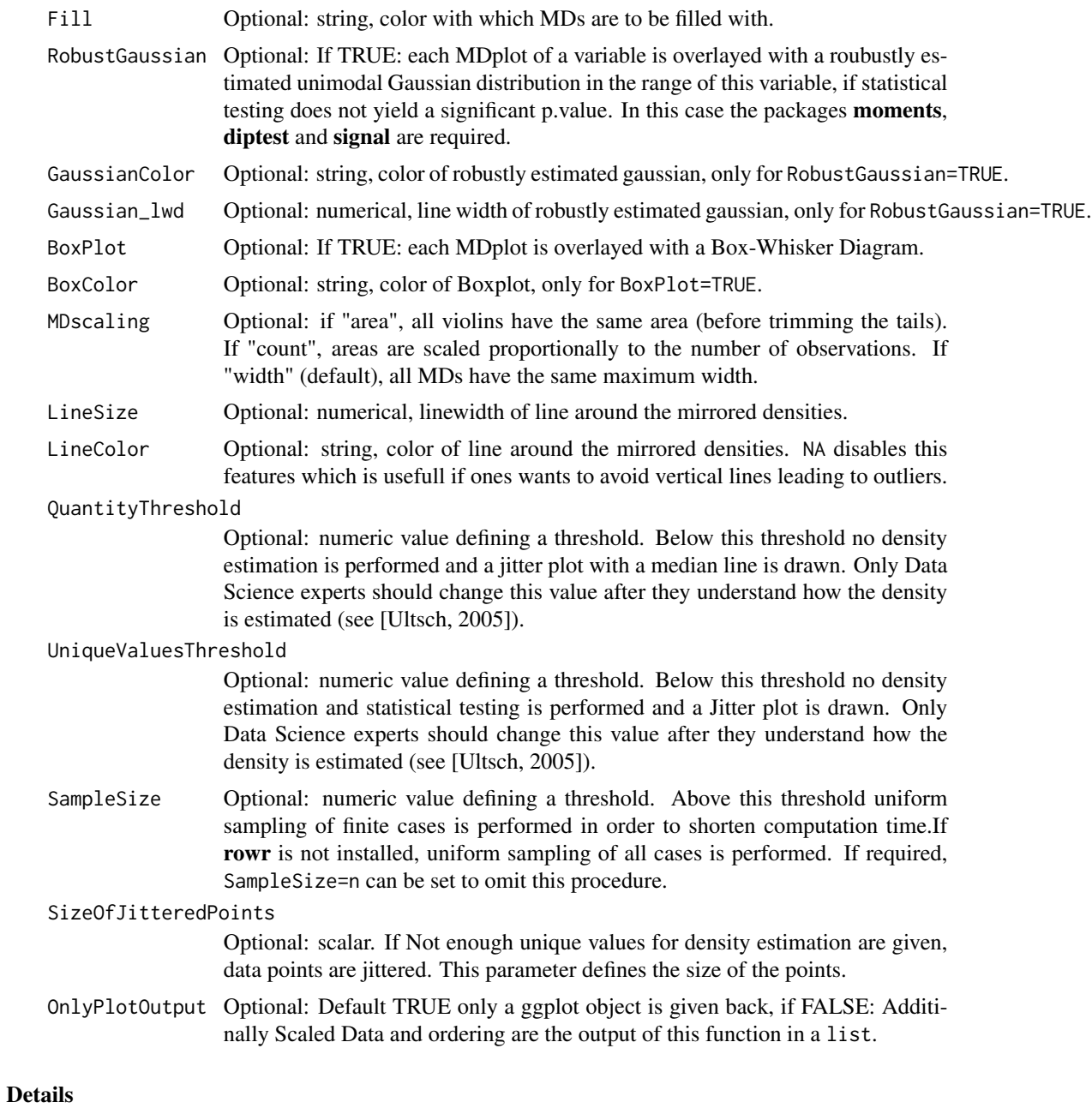

Please see [MDplot](#page-48-0) for details.

# Value

In the default case of OnlyPlotOutput==TRUE: The ggplot object of the MD-plot. Otherwise for OnlyPlotOutput==FALSE: A list of

ggplotObj The ggplot object of the MD-plot.

# MDplot4multiplevectors 55

Ordering The ordering of columns of data defined by Ordering.

DataOrdered [1:n,1:d] matrix of ordered and scaled data defined by Ordering and Scaling.

Note that the package **ggExtra** is not necessarily required but if given the feauture names are automatically rotated.

#### Note

cbind.fill is internally used from the depricated R package rowr of Craig Varrichio.

# Author(s)

Michael Thrun.

# References

[Ultsch, 2005] Ultsch, A.: Pareto density estimation: A density estimation for knowledge discovery, in Baier, D.; Werrnecke, K. D., (Eds), Innovations in classification, data science, and information systems, Proc Gfkl 2003, pp 91-100, Springer, Berlin, 2005.

[Thrun et al., 2020] Thrun, M. C., Gehlert, T. & Ultsch, A.: Analyzing the Fine Structure of Distributions, PLoS ONE, Vol. 15(10), pp. 1-66, DOI 10.1371/journal.pone.0238835, 2020.

# See Also

[ClassMDplot](#page-16-0) [MDplot](#page-48-0) <https://pypi.org/project/md-plot/>

# Examples

MDplot4multiplevectors(runif(20000, 1, 5),c(rnorm(20000,0,1),

rnorm(20000,2.6,1)),c(rnorm(2000,2.5,1)),rpois(25000,5),

Names=c('A','B','C','D'))

V=list(runif(20000, 1, 5),c(rnorm(20000,0,1),

rnorm(20000,2.6,1)),c(rnorm(2000,2.5,1)),rpois(25000,5))

MDplot4multiplevectors(V,Names=c('A','B','C','D'))

#### Description

Numerical vector of length 11194. details in [Ultsch/Behnisch, 2017; Thrun/Ultsch, 2018].

#### Usage

data("MTY")

#### References

[Thrun/Ultsch, 2018] Thrun, M. C., & Ultsch, A. : Effects of the payout system of income taxes to municipalities in Germany, in Papiez, M. & Smiech,, S. (eds.), Proc. 12th Professor Aleksander Zelias International Conference on Modelling and Forecasting of Socio-Economic Phenomena, pp. 533-542, Cracow: Foundation of the Cracow University of Economics, Cracow, Poland, 2018.

[Ultsch/Behnisch, 2017] Ultsch, A., Behnisch, M.: Effects of the payout system of income taxes to municipalities in Germany, Applied Geography, Vol. 81, pp. 21-31, 2017.

# Examples

data(MTY) str(MTY)

OptimalNoBins *Optimal Number Of Bins*

#### **Description**

Optimal Number Of Bins is a kernel density estimation for fixed intervals.

Calculation of the optimal number of bins for a histogram.

#### Usage

```
OptimalNoBins(Data)
```
# Arguments

Data Data

# Details

The bin width ist defined with bw=3.49\*stdrobust( $1/(n)^{1/3}$ )

# Value

optNrOfBins The best possible number of bins. Not less than 10 though

### Note

This the second version of the function prior available in AdaptGauss

# Author(s)

Alfred Ultsch, Michael Thrun

#### References

David W. Scott Jerome P. Keating: A Primer on Density Estimation for the Great Home Run Race of 98, STATS 25, 1999, pp 16-22.

See Also

ParetoRadius

#### Examples

```
Data = c(rnorm(1000),rnorm(2000)+2,rnorm(1000)*2-1)
optNrOfBins = OptimalNoBins(Data)
minData = min(Data,na.rm = TRUE)
maxData = max(Data,na.rm = TRUE)
i = maxData-minData
optBreaks = seq(minData, maxData, i/optNrOfBins) # bins in fixed intervals
hist(Data, breaks=optBreaks)
```
ParetoDensityEstimation

*Pareto Density Estimation V3*

#### Description

This function estimates the Pareto Density for the distribution of one variable. In the default setting the functions estimates internally the appropriate number and position of kernels to estimate the density properly. However, the user can set the kernels manually. In this case density will only be estimated only around these values even if data exists outside the range of kernels or the internally estimated paretoRadius does not contain all datapoints between each kernel. See example for details.

#### Usage

```
ParetoDensityEstimation(Data, paretoRadius, kernels = NULL,
  MinAnzKernels = 100, PlotIt=FALSE, Silent=FALSE)
```
#### Arguments

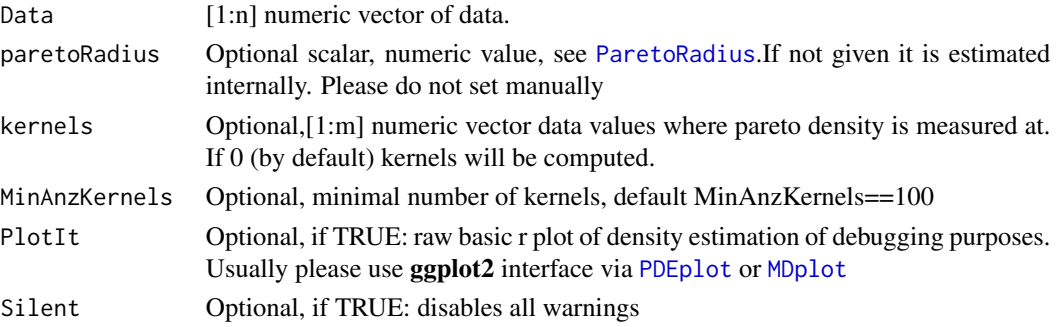

#### Details

Pareto Density Estimation (PDE) is a method for the estimation of probability density functions using hyperspheres. The Pareto-radius of the hyperspheres is derived from the optimization of information for minimal set size. It is shown, that Pareto Density is the best estimate for clusters of Gaussian structure. The method is shown to be robust when cluster overlap and when the variances differ across clusters. This is the best density estimation to judge Gaussian Mixtures of the data see [Ultsch 2003].

If input argument kernels is set manually the output arguments paretoDensity\_internal and kernels\_internal provide the internally estimated density and kernels. Otherwise these arguments are NULL. The function provides a message if range of kernels and range of data does not overlap completly.

Typically it is not advisable to set paretoRadius manually. However in specific cases, the function [ParetoRadius](#page-58-0) is used prior to calling this function. In such cases the input argument can use a priorly estimated paretoRadius.

#### Value

#### List With

kernels [1:m] numeric vector. data values at with Pareto Density is measured.

paretoDensity [1:m] numeric vector containing the determined density by paretoRadius.

paretoRadius numeric value of defining the radius

- **kernels\_internal** Either NULL or internally estimated [1:p] numeric vector of kernels if input argument kernels was set by the user
- paretoDensity\_internal Either NULL or internally estimated density if input argument kernels was set by the user

#### **Note**

This the second version of the function prior available in AdaptGauss

#### ParetoRadius 59

#### Author(s)

Michael Thrun

#### References

Ultsch, A.: Pareto density estimation: A density estimation for knowledge discovery, in Baier, D.; Werrnecke, K. D., (Eds), Innovations in classification, data science, and information systems, Proc Gfkl 2003, pp 91-100, Springer, Berlin, 2005.

## See Also

[ParetoRadius](#page-58-0) [PDEplot](#page-60-0) [MDplot](#page-48-0)

## Examples

```
#kernels are estimated internally
data = c(rnorm(1000),rnorm(2000)+2,rnorm(1000)*2-1)
pdeVal <- ParetoDensityEstimation(data)
plot(pdeVal$kernels,pdeVal$paretoDensity,type='l',xaxs='i',
yaxs='i',xlab='Data',ylab='PDE')
##data exist outside of the range kernels
kernels=seq(from=-3,to=3,by=0.01)
pdeVal <- ParetoDensityEstimation(data, kernels=kernels)
plot(pdeVal$kernels,pdeVal$paretoDensity,type='l',xaxs='i',
yaxs='i',xlab='Data',ylab='PDE')
#data exists in-between kernels that is not measured
pdeVal$paretoRadius#0.42
kernels=seq(from=-8,to=8,by=1)
pdeVal <- ParetoDensityEstimation(data, kernels=kernels)
plot(pdeVal$kernels,pdeVal$paretoDensity,type='l',xaxs='i',
yaxs='i',xlab='Data',ylab='PDE')
```
<span id="page-58-0"></span>ParetoRadius *ParetoRadius for distributions*

#### **Description**

Calculation of the ParetoRadius i.e. the 18 percentiles of all mutual Euclidian distances in data.

#### Usage

```
ParetoRadius(Data, maximumNrSamples = 10000,
 plotDistancePercentiles = FALSE)
```
## Arguments

Data numeric data vector

## maximumNrSamples

Optional, numeric. Maximum number for which the distance calculation can be done. 1000 by default.

# plotDistancePercentiles

Optional, logical. If TRUE, a plot of the percentiles of distances is produced. FALSE by default.

# Details

The Pareto-radius of the hyperspheres is derived from the optimization of information for minimal set size. ParetoRadius() is a kernel density estimation for variable intervals. It works only on Data without missing values (NA) or NaN. In other cases, please use ParetoDensityEstimation directly.

#### Value

numeric value, the Pareto radius.

#### Note

This the second version of the function prior available in AdaptGauss.

For larger datasets the quantile\_c() function is used instead of quantile in R which was programmed by Dirk Eddelbuettel on Jun 6 and taken by the author from [https://github.com/RcppCore/](https://github.com/RcppCore/Rcpp/issues/967) [Rcpp/issues/967](https://github.com/RcppCore/Rcpp/issues/967).

# Author(s)

Michael Thrun

## References

Ultsch, A.: Pareto density estimation: A density estimation for knowledge discovery, in Baier, D.; Werrnecke, K. D., (Eds), Innovations in classification, data science, and information systems, Proc Gfkl 2003, pp 91-100, Springer, Berlin, 2005.

# See Also

ParetoDensityEstimation, OptimalNoBins

<span id="page-60-0"></span>PDEplot *PDE plot*

# Description

This function plots the Pareto probability density estimation (PDE), uses PDEstimationForGauss and ParetoRadius.

# Usage

```
PDEplot(Data, paretoRadius = 0, weight = 1, kernels = NULL,
                LogPlot = F, PlotIt = TRUE, title =
                 "ParetoDensityEstimation(PDE)", color = "blue",
                xpoints = FALSE, xlim, ylim, xlab, ylab =
                 "PDE", ggPlot = ggplot(), sampleSize = 2e+05, lwd = 2)
```
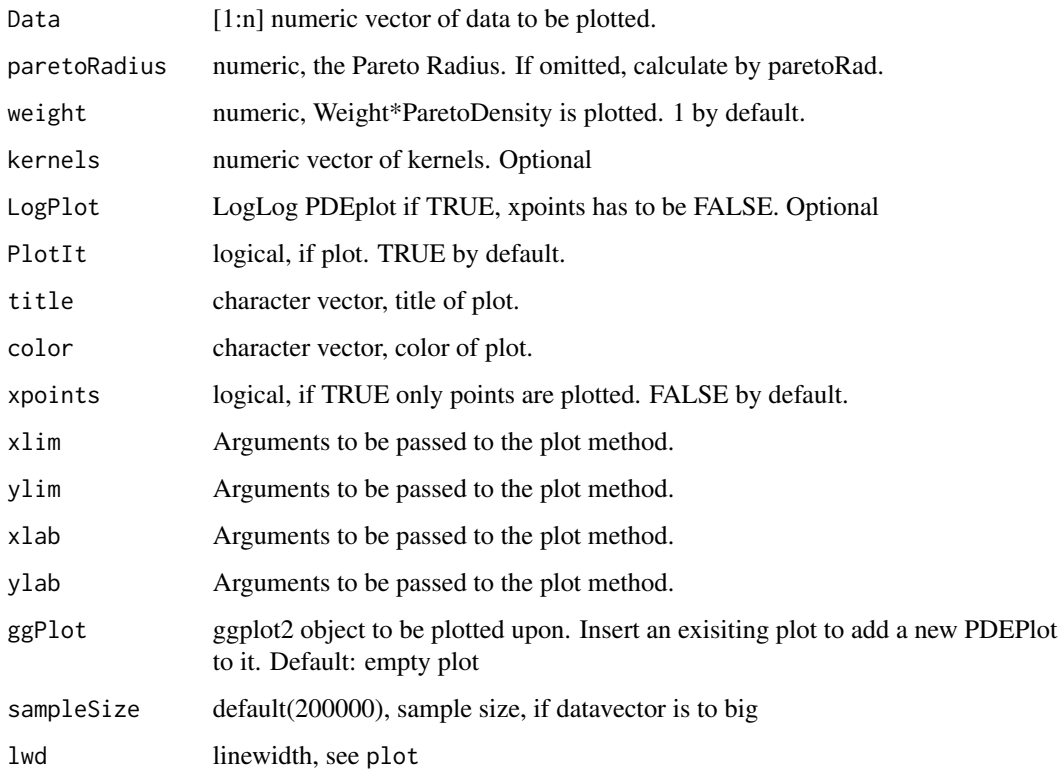

# Value

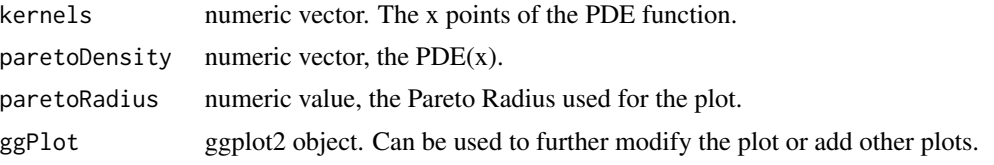

# Author(s)

Michael Thrun

## References

Ultsch, A.: Pareto Density Estimation: A Density Estimation for Knowledge Discovery, Baier D., Wernecke K.D. (Eds), In Innovations in Classification, Data Science, and Information Systems - Proceedings 27th Annual Conference of the German Classification Society (GfKL) 2003, Berlin, Heidelberg, Springer, pp, 91-100, 2005.

# Examples

```
x \le - rnorm(1000, mean = 0.5, sd = 0.5)
y \le - rnorm(750, mean = -0.5, sd = 0.75)
plt <- PDEplot(x, color = "red")$ggPlot
plt <- PDEplot(y, color = "blue", ggPlot = plt)$ggPlot
# Second Example
# ggplotObj=ggplot()
# for(i in 1:length(Variables))
# ggplotObj=PDEplot(Data[,i],ggPlot = ggplotObj)$ggPlot
```
PDEscatter *Scatter Density Plot*

# Description

Pareto density estimation (PDE) [Ultsch, 2005] used for a scatter density plot.

#### Usage

```
PDEscatter(x,y,SampleSize,
```
na.rm=FALSE,PlotIt=TRUE,ParetoRadius,sampleParetoRadius,

NrOfContourLines=20,Plotter='native', DrawTopView = TRUE,

xlab="X", ylab="Y", main="PDEscatter",

xlim, ylim, Legendlab\_ggplot="value")

#### PDEscatter 63

#### **Arguments**

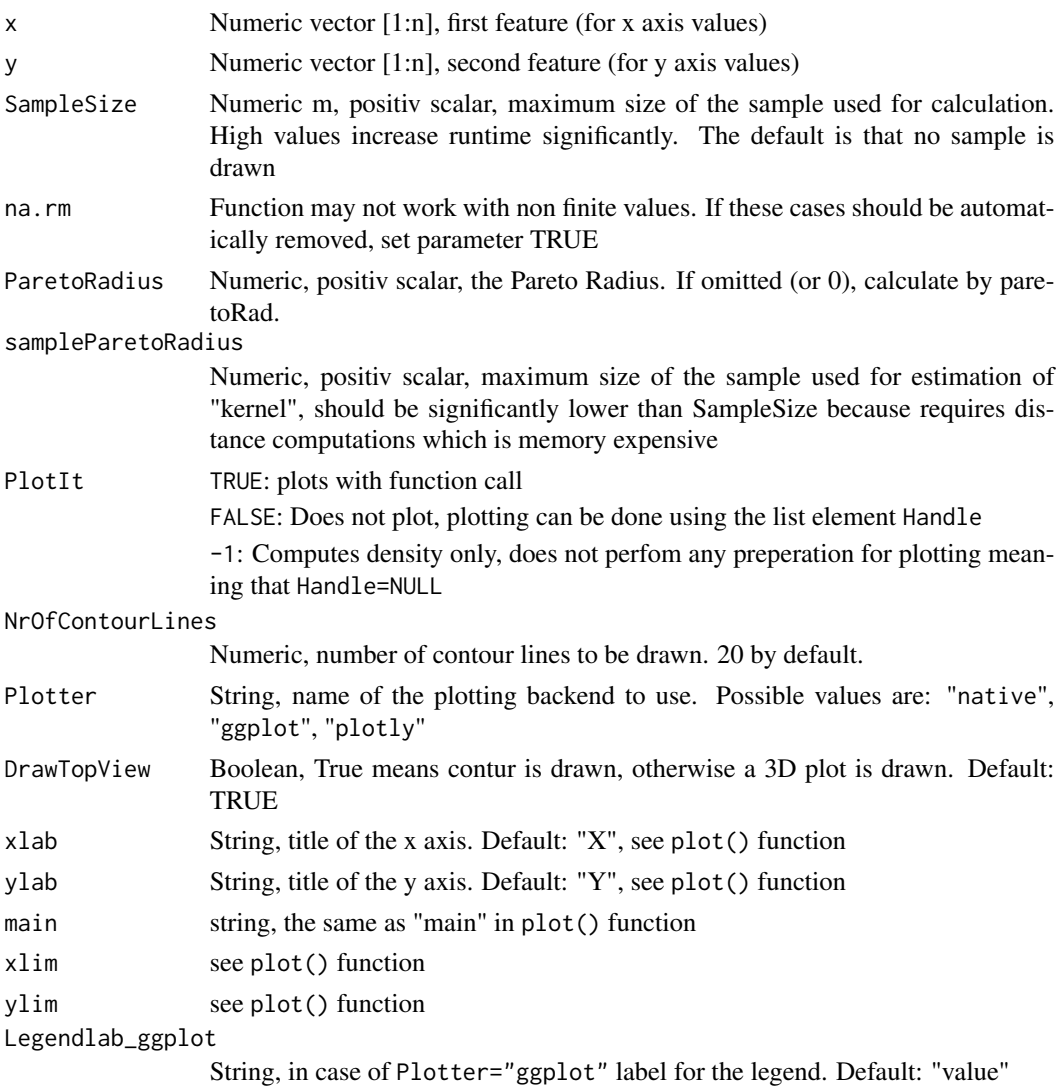

## Details

The PDEscatter function generates the density of the xy data as a z coordinate. Afterwards xyz will be plotted either as a contour plot or a 3d plot. It assumens that the cases of x and y are mapped to each other meaning that a  $\text{cbind}(x, y)$  operation is allowed. This function plots the PDE on top of a scatterplot. Variances of x and y should not differ by extreme numbers, otherwise calculate the percentiles on both first. If DrawTopView=FALSE only the plotly option is currently available. If another option is chosen, the method switches automatically there.

The method was succesfully used in [Thrun, 2018; Thrun/Ultsch 2018].

PlotIt=FALSE is usefull if one likes to perform adjustements like axis scaling prior to plotting with ggplot2 or plotly. In the case of "native"" the handle returns NULL because the basic R functon plot() is used

# Value

List of:

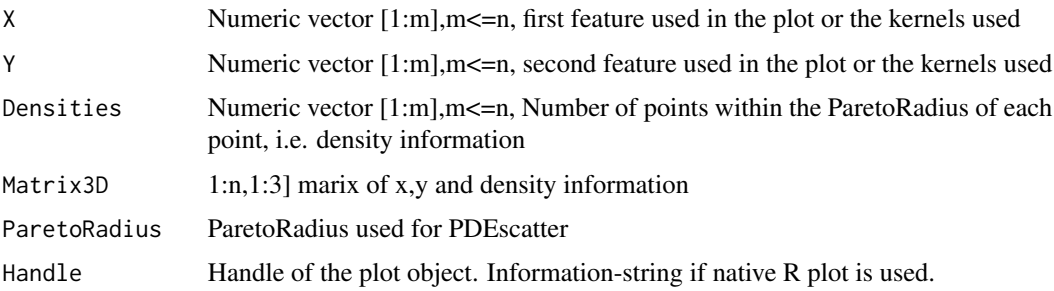

# Note

MT contributed with several adjustments

#### Author(s)

Felix Pape

## References

[Thrun, 2018] Thrun, M. C.: Projection Based Clustering through Self-Organization and Swarm Intelligence, (Ultsch, A. & Huellermeier, E. Eds., 10.1007/978-3-658-20540-9), Doctoral dissertation, Heidelberg, Springer, ISBN: 978-3658205393, 2018.

[Thrun/Ultsch, 2018] Thrun, M. C., & Ultsch, A. : Effects of the payout system of income taxes to municipalities in Germany, in Papiez, M. & Smiech,, S. (eds.), Proc. 12th Professor Aleksander Zelias International Conference on Modelling and Forecasting of Socio-Economic Phenomena, pp. 533-542, Cracow: Foundation of the Cracow University of Economics, Cracow, Poland, 2018.

[Ultsch, 2005] Ultsch, A.: Pareto density estimation: A density estimation for knowledge discovery, In Baier, D. & Werrnecke, K. D. (Eds.), Innovations in classification, data science, and information systems, (Vol. 27, pp. 91-100), Berlin, Germany, Springer, 2005.

#### Examples

```
#taken from [Thrun/Ultsch, 2018]
data("ITS")
data("MTY")
Inds=which(ITS<900&MTY<8000)
plot(ITS[Inds],MTY[Inds],main='Bimodality is not visible in normal scatter plot')
PDEscatter(ITS[Inds],MTY[Inds],xlab = 'ITS in EUR',
ylab ='MTY in EUR' ,main='Pareto Density Estimation indicates Bimodality' )
```
# Description

the pie chart represents amount of values given in data.

## Usage

```
Piechart(Datavector,Names,Labels,MaxNumberOfSlices,
main='',col,Rline=1,...)
```
# Arguments

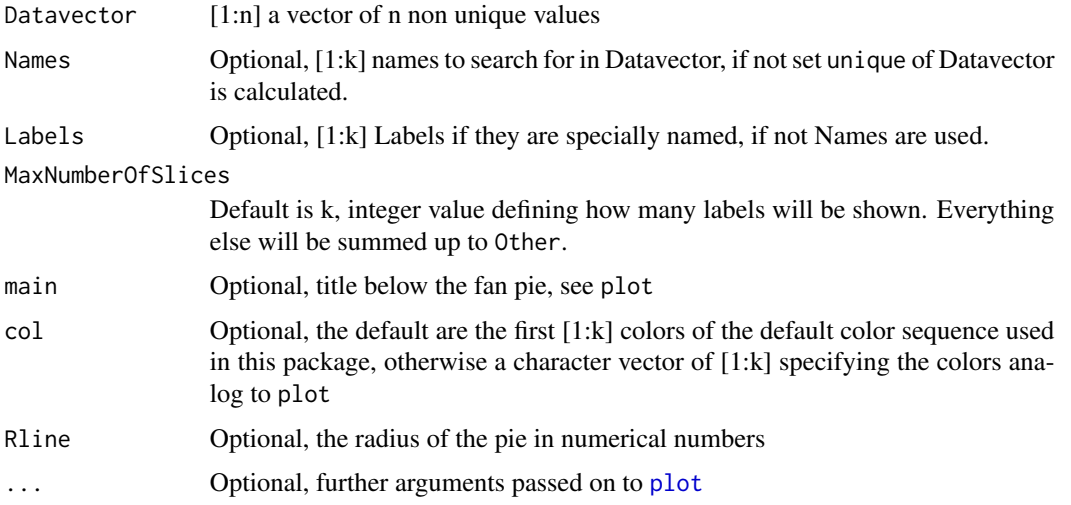

# Details

If Number of Slices is higher than MaxNumberOfSlices then ABCanalysis is applied (see [Ultsch/Lotsch, 2015]) and group A chosen. If Number of Slices in group A is higher than MaxNumberOfSlices, then the most important ones out of group A are chosen. If MaxNumberOfSlices is higher than Slices in group A, additional slices are shown depending on the percentage (from high to low). Parameters of visualization a set as in [Schwabish, 2014] defined.

Color sequence is automatically shortened to the MaxNumberOfSlices used in the pie chart.

#### Value

silent output by calling invisible of a list with

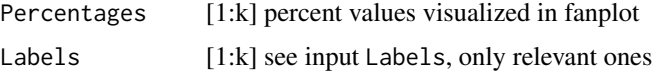

## Note

You see in the example below that a pie chart does not visualize such data well contrary to the fanPlot.

# Author(s)

Michael Thrun

# References

[Schwabish, 2014] Schwabish, Jonathan A. An Economist's Guide to Visualizing Data. Journal of Economic Perspectives, 28 (1): 209-34. DOI: 10.1257/jep.28.1.209, 2014.

[Ultsch/Lotsch, 2015] Ultsch. A ., Lotsch J.: Computed ABC Analysis for Rational Selection of Most Informative Variables in Multivariate Data, PloS one, Vol. 10(6), pp. e0129767. doi 10.1371/journal.pone.0129767, 2015.

# Examples

```
data(categoricalVariable)
Piechart(categoricalVariable)
```
<span id="page-65-0"></span>Pixelmatrix *Plot of a Pixel Matrix*

### Description

Plots Data matrix as a pixel coulour image.

#### Usage

Pixelmatrix(Data, XNames, LowLim, HiLim,

YNames, main,FillNotFiniteWithHighestValue=FALSE)

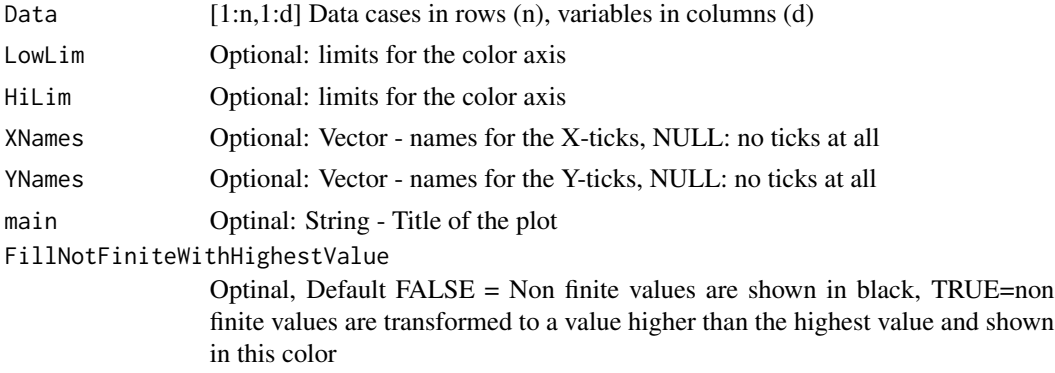

#### Plot3D 67

# Details

Low values are shown in blue and green, middle values in yellow and high values in orange and red.

# Author(s)

Michael Thrun, Felix Pape

# Examples

data("Lsun3D") Data=Lsun3D\$Data

Pixelmatrix(Data)

Plot3D *3D plot of points*

# Description

A wrapper for Data with systematic clustering colors for either a 2D (x,y) or 3D (x,y,z) plot combined with a classification

# Usage

Plot3D(Data,Cls,UniqueColors,

```
size=2,na.rm=FALSE,Plotter3D="rgl",...)
```
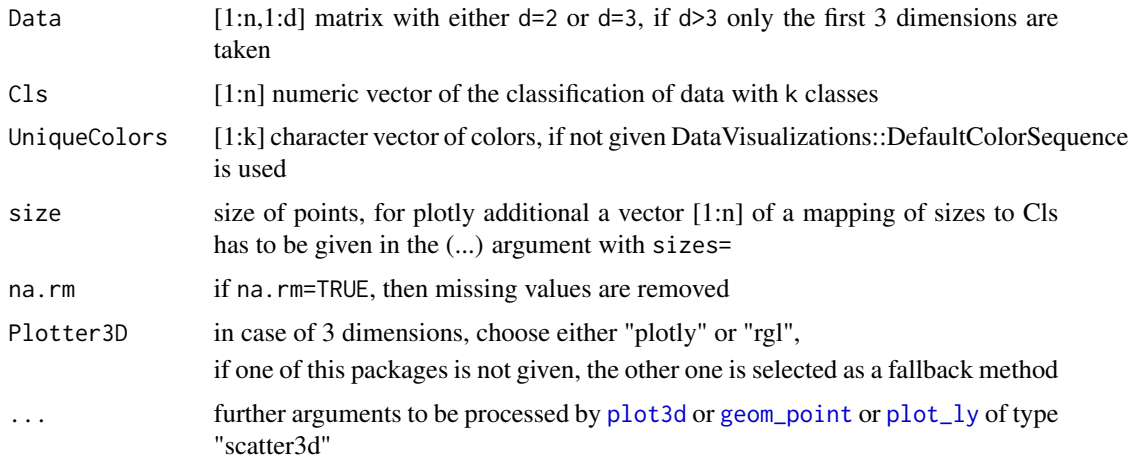

# Details

For [geom\\_point](#page-0-0) only size and na.rm is available as further arguments.

# Note

Uses either [geom\\_point](#page-0-0) for 2D or [plot3d](#page-0-0) for 3D or [plot\\_ly](#page-0-0)

#### Author(s)

Michael Thrun

#### References

RGL vignette in <https://cran.r-project.org/package=rgl>

#### Examples

#Spin3D similar output

```
data(Lsun3D)
Plot3D(Lsun3D$Data,Lsun3D$Cls,type='s',radius=0.1,box=FALSE,aspect=TRUE)
rgl::grid3d(c("x", "y", "z"))
```

```
#Projected Points with Classification
Data=cbind(runif(500,min=-3,max=3),rnorm(500))
```

```
# Classification
Cls=ifelse(Data[,1]>0,1,2)
Plot3D(Data,Cls,UniqueColors = DataVisualizations::DefaultColorSequence[c(1,3)],size=2)
```

```
## Not run:
#Points with Non-Overlapping Labels
#require(ggrepel)
Data=cbind(runif(30,min=-1,max=1),rnorm(30,0,0.5))
Names=paste0('VeryLongName',1:30)
ggobj=Plot3D(Data)
ggobj + geom_text_repel(aes(label=Names), size=3)
```

```
## End(Not run)
```
PlotMissingvalues *Plot of the Amount Of Missing Values*

#### Description

Percentage of missing values per feature are visualized as a bar plot.

# PlotMissingvalues 69

# Usage

PlotMissingvalues(Data,Names,

WhichDefineMissing=c('NA','NaN','DUMMY','.',' '),

PlotIt=TRUE,

xlab='Amount Of Missing Values in Percent',

xlim=c(0,100),...)

# Arguments

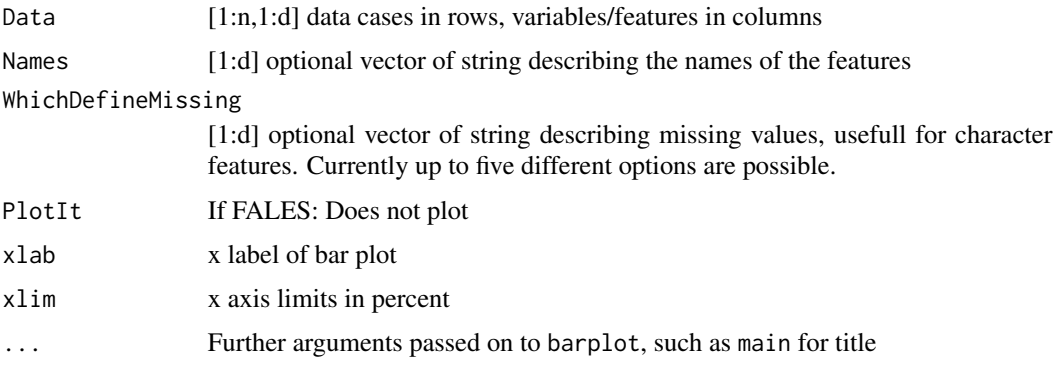

# Value

plots not finite and missing values as a bar plot for each feature d and returns with invisible the amount of missing values as a vector. Works even with character variables, but WhichDefineMissing cannot be changed at the current version. Please make a suggestion on GitHub how to improve this.

## Note

Does not work with the tibble format, in such a case please call as .data.frame(as .matrix(Data))

#### Author(s)

Michael Thrun

# Examples

data("ITS") data("MTY")

PlotMissingvalues(cbind(ITS,MTY),Names=c('ITS','MTY'))

PlotProductratio *Product-Ratio Plot*

# Description

The product-ratio plot as defined in [Tukey, 1977, p. 594].

### Usage

```
PlotProductratio(X, Y, na.rm = FALSE,
```

```
main='Product Ratio Analysis',xlab = "Log of Ratio",ylab = "Root of Product", ...)
```
# Arguments

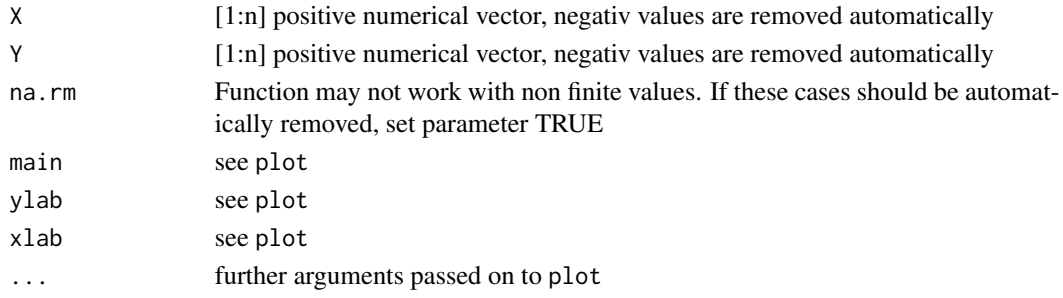

# Details

In the case where there are many instances of very small values, but a small number of very large ones, this plot is usefull [Tukey, 1977, p. 615].

# Value

matrix[1:n,2] with sqrt(x\*y) and  $log(x/y)$  as the two columns

# Author(s)

Michael Thrun

## References

[Tukey, 1977] Tukey, J. W.: Exploratory data analysis, United States Addison-Wesley Publishing Company, ISBN: 0-201-07616-0, 1977.

# Examples

```
#Beware: The data does no fit ne requirements for this approach
data('ITS')
data(MTY)
PlotProductratio(ITS,MTY)
```
PmatrixColormap *P-Matrix colors*

# Description

Defines the default color sequence for plots made with PDEscatter

#### Usage

```
data("PmatrixColormap")
```
# Format

Returns the vectors for a (heat) colormap.

# QQplot *QQplot with a Linear Fit*

# Description

Qantile-quantile plot with a linear fit

# Usage

QQplot(X,Y,xlab, ylab,col="red",main='',...)

# Arguments

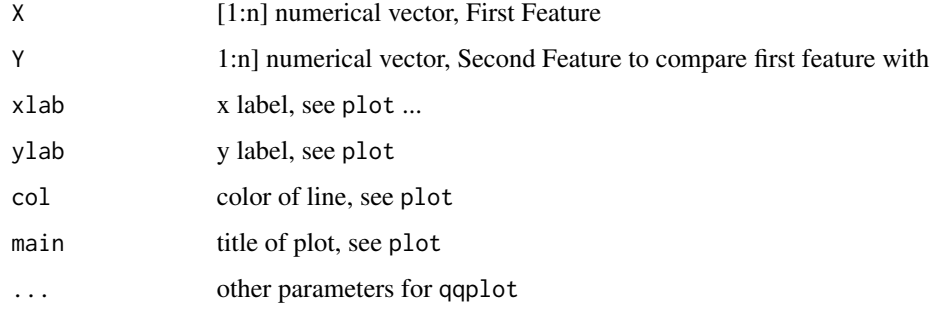

# Details

Output is the evaluation of a linear fit of lm called 'line' and a quantile quantile plot (QQplot).

# Value

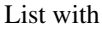

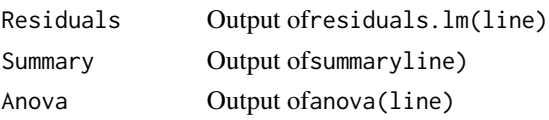

# Author(s)

Michael Thrun

# References

Michael, J. R.: The stabilized probability plot, Biometrika, Vol. 70(1), pp. 11-17, 1983.

ShepardDensityscatter *Shepard PDE scatter*

# Description

Draws ein Shepard Diagram (scatterplot of distances) with an two-dimensional PDE density estimation .

# Usage

ShepardDensityScatter(InputDists,OutputDists,

Plotter='native',xlab='Input Distances',

ylab='Output Distances',main='ProjectionMethod',

sampleSize=500000)

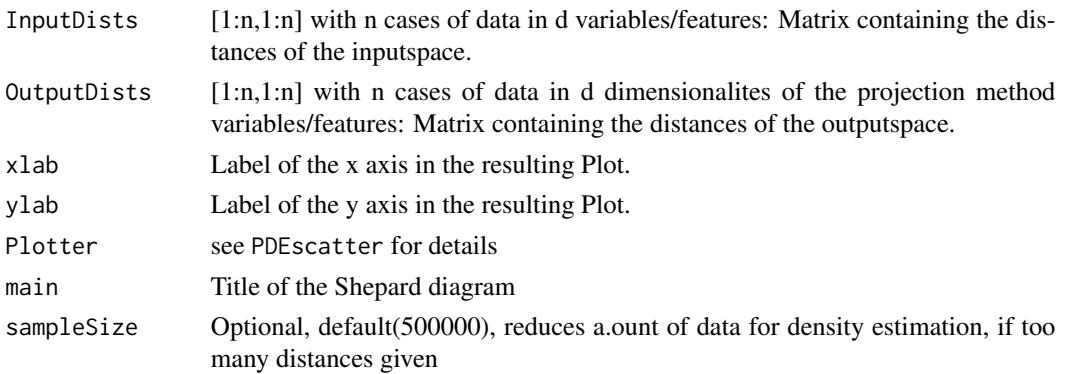
## <span id="page-72-0"></span>Sheparddiagram 73

#### Details

Introduced and described in [Thrun, 2018, p. 63] with examples in [Thrun, 2018, p. 71-72]

## Author(s)

Michael Thrun

## References

[Thrun, 2018] Thrun, M. C.: Projection Based Clustering through Self-Organization and Swarm Intelligence, doctoral dissertation 2017, Springer, ISBN: 978-3-658-20540-9, Heidelberg, 2018.

#### Examples

```
data("Lsun3D")
Cls=Lsun3D$Cls
Data=Lsun3D$Data
InputDist=as.matrix(dist(Data))
res = stats::cmdscale(d = InputDist, k = 2, eig = TRUE,add = FALSE, x.ret = FALSE)
ProjectedPoints = as.matrix(res$points)
ShepardDensityScatter(InputDist,as.matrix(dist(ProjectedPoints)),main = 'MDS')
ShepardDensityScatter(InputDist[1:100,1:100],
as.matrix(dist(ProjectedPoints))[1:100,1:100],main = 'MDS')
```
Sheparddiagram *Draws a Shepard Diagram*

#### Description

This function plots a Shepard diagram which is a scatter plot of InputDist and OutputDist

#### Usage

Sheparddiagram(InputDists, OutputDists, xlab = "Input Distances",

```
ylab= "Output Distances", fancy = F,
```
main = "ProjectionMethod", gPlot = ggplot())

## <span id="page-73-0"></span>Arguments

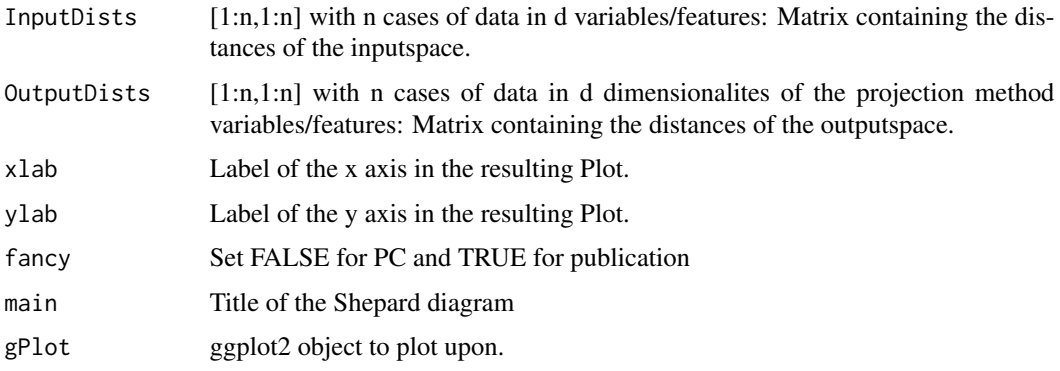

## Value

ggplot2 object containing the plot.

## Author(s)

Michael Thrun

## Examples

```
data("Lsun3D")
Cls=Lsun3D$Cls
Data=Lsun3D$Data
InputDist=as.matrix(dist(Data))
res = stats:: cmdscale(d = InputDist, k = 2, eig = TRUE,
        add = FALSE, x.ret = FALSE)
ProjectedPoints = as.matrix(res$points)
```
Sheparddiagram(InputDist,as.matrix(dist(ProjectedPoints)),main = 'MDS')

SignedLog *Signed Log*

## Description

Computes the Signed Log if Data

## Usage

SignedLog(Data, Base="Ten")

## <span id="page-74-0"></span>SignedLog 75

# Arguments

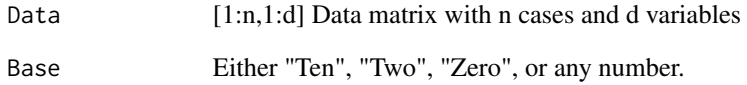

# Details

A neat transformation for data, it it has a better representation on the log scale.

## Value

Transformed Data

## Note

Number Selections for Base for 2,10, "Two" or "Ten" add 1 to every datapoint as defined in the lectures.

#### Author(s)

Michael Thrun

# References

Prof. Dr. habil. A. Ultsch, Lectures in Knowledge Discovery, 2014.

## See Also

[log](#page-0-0)

## Examples

```
# sampling is done
# because otherwise the example takes too long
# in the CRAN check
data('ITS')
ind=sample(length(ITS),1000)
```
MDplot(SignedLog(cbind(ITS[ind],MTY[ind])\*(-1),Base = "Ten"))

<span id="page-75-0"></span>

#### Description

Silhouette plot of cluster silhouettes for the n-by-d data matrix Data or distance matrix where the clusters are defined in the vector Cls.

#### Usage

Silhouetteplot(DataOrDistances, Cls, method='euclidean',

PlotIt=TRUE,...)

# Arguments

DataOrDistances

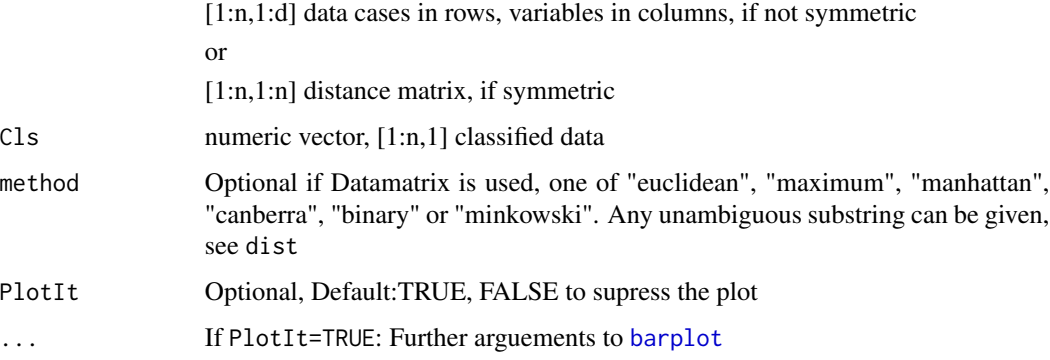

## Details

"The Silhouette plot is a common unsupervised index for visual evaluation of a clustering [L. R. Kaufman/Rousseeuw, 2005] [introduced in [Rousseeuw, 1987]]. A reasonable clustering is characterized by a silhouette width of greater than 0.5, and an average width below 0.2 should be interpreted as indicating a lack of any substantial cluster structure [Everitt et al., 2001, p. 105]. However, it is evident that silhouette scores assume clusters that are spherical or Gaussian in shape [Herrmann, 2011, pp. 91-92]" [Thrun, 2018, p. 29].

#### Value

silh Silhouette values in a N-by-1 vector

#### Author(s)

Onno Hansen-Goos, Michael Thrun

## <span id="page-76-0"></span>Slopechart 77

## References

[Thrun, 2018] Thrun, M. C.: Projection Based Clustering through Self-Organization and Swarm Intelligence, doctoral dissertation 2017, Springer, ISBN: 978-3-658-20539-3, Heidelberg, 2018.

[Rousseeuw, 1987] Rousseeuw, Peter J.: Silhouettes: a Graphical Aid to the Interpretation and Validation of Cluster Analysis, Computational and Applied Mathematics, 20, p.53-65, 1987.

#### Examples

```
data("Lsun3D")
Cls=Lsun3D$Cls
Data=Lsun3D$Data
#clear cluster structure
plot(Data[,1:2],col=Cls)
#However, the silhouette plot does not indicate a very good clustering in cluster 1 and 2
Silhouetteplot(Data,Cls = Cls,main='Silhouetteplot')
```
Slopechart *Slope Chart*

#### Description

ABC analysis improved slope chart

#### Usage

Slopechart(FirstDatavector,

SecondDatavector,

Names,

Labels,

MaxNumberOfSlices,

TopLabels=c('FirstDatavector','SecondDatavector'),

main='Comparision of Descending Frequency')

#### Arguments

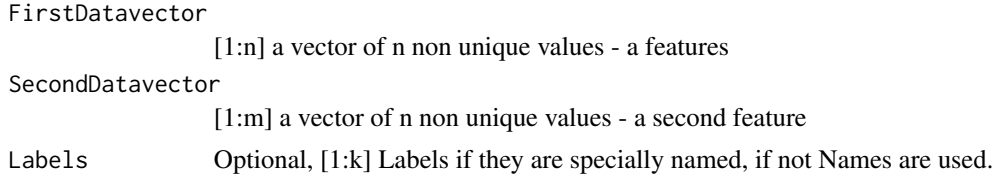

<span id="page-77-0"></span>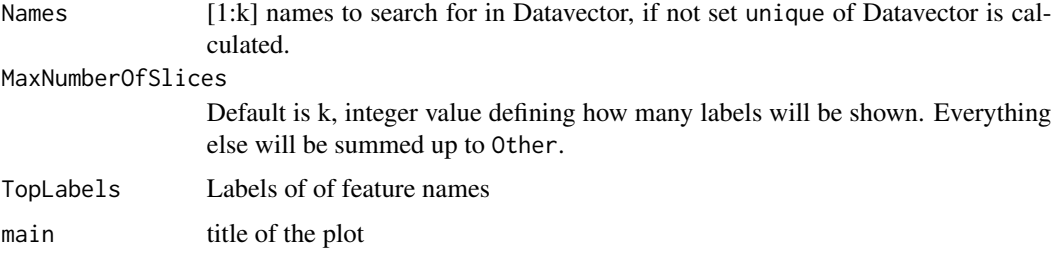

## Details

still experimental.

#### Value

silent output by calling invisible of a list with

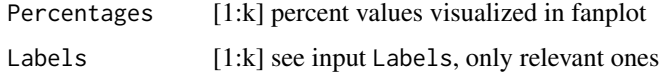

#### Author(s)

Michael Thrun

## References

[Gohil, 2015] Gohil, Atmajitsinh. R data Visualization cookbook. Packt Publishing Ltd, 2015.

## See Also

[Piechart](#page-64-0), [Fanplot](#page-31-0)

# Examples

## will follow

SmoothedDensitiesXY *Smoothed Densities X with Y*

## Description

Density is the smothed histogram density at [X,Y] of [Eilers/Goeman, 2004]

#### Usage

SmoothedDensitiesXY(X, Y, nbins, lambda, Xkernels, Ykernels, PlotIt = FALSE)

# <span id="page-78-0"></span>Arguments

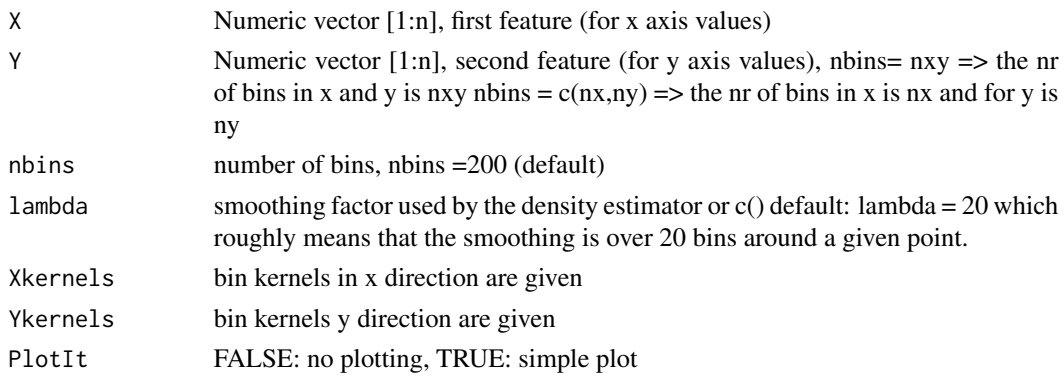

# Details

lambda has to chosen by the user and is a sensitive parameter.

## Value

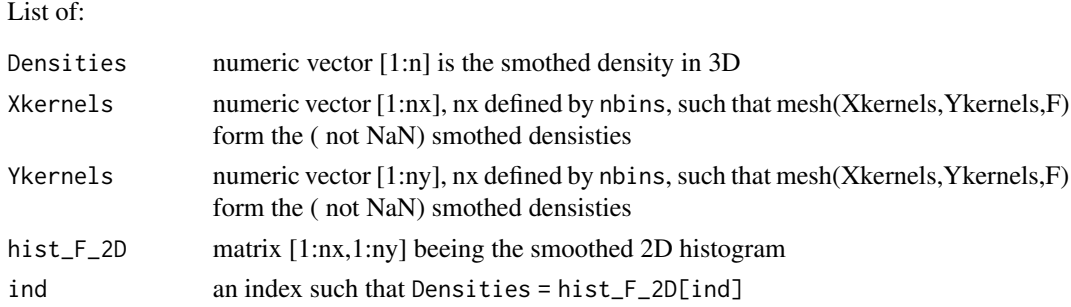

## Author(s)

Michael Thrun, reimplemented from Matlab (Alfred Ultsch)

## References

[Eilers/Goeman, 2004] Eilers, P. H., & Goeman, J. J.: Enhancing scatterplots with smoothed densities, Bioinformatics, Vol. 20(5), pp. 623-628. 2004.

## See Also

#### [DensityScatter](#page-26-0)

# Examples

```
data("ITS")
data("MTY")
Inds=which(ITS<900&MTY<8000)
V=SmoothedDensitiesXY(ITS[Inds],MTY[Inds])
```
<span id="page-79-0"></span>

#### **Description**

Density Estimation for ggplot with a clear model behind it.

#### Format

The format is: Classes 'StatPDEdensity', 'Stat', 'ggproto' <ggproto object: Class StatPDEdensity, Stat> aesthetics: function compute\_group: function compute\_layer: function compute\_panel: function default\_aes: uneval extra\_params: na.rm finish\_layer: function non\_missing\_aes: parameters: function required\_aes: x y retransform: TRUE setup\_data: function setup\_params: function super: <ggproto object: Class Stat>

#### Details

PDE was published in [Ultsch, 2005], short explanation in [Thrun, Ultsch 2018] and the PDE optimized violin plot was published in [Thrun et al., 2018].

#### References

[Ultsch,2005] Ultsch, A.: Pareto density estimation: A density estimation for knowledge discovery, in Baier, D.; Werrnecke, K. D., (Eds), Innovations in classification, data science, and information systems, Proc Gfkl 2003, pp 91-100, Springer, Berlin, 2005.

[Thrun, Ultsch 2018] Thrun, M. C., & Ultsch, A. : Effects of the payout system of income taxes to municipalities in Germany, in Papiez, M. & Smiech,, S. (eds.), Proc. 12th Professor Aleksander Zelias International Conference on Modelling and Forecasting of Socio-Economic Phenomena, pp. 533-542, Cracow: Foundation of the Cracow University of Economics, Cracow, Poland, 2018.

[Thrun et al, 2018] Thrun, M. C., Pape, F., & Ultsch, A. : Benchmarking Cluster Analysis Methods using PDE-Optimized Violin Plots, Proc. European Conference on Data Analysis (ECDA), accepted, Paderborn, Germany, 2018.

stat\_pde\_density *Calculate Pareto density estimation for ggplot2 plots*

#### Description

This function enables to replace the default density estimation for ggplot2 plots with the Pareto density estimation [Ultsch, 2005]. It is used for the PDE-Optimized violin plot published in [Thrun et al, 2018].

# <span id="page-80-0"></span>Usage

```
stat_pde_density(mapping = NULL,
                data = NULL,
                geom = "violin",
                position = "dodge",
                 ...,
                trim = TRUE,scale = "area",
                na.rm = FALSE,show.legend = NA,
                inherit.aes = TRUE)
```
## Arguments

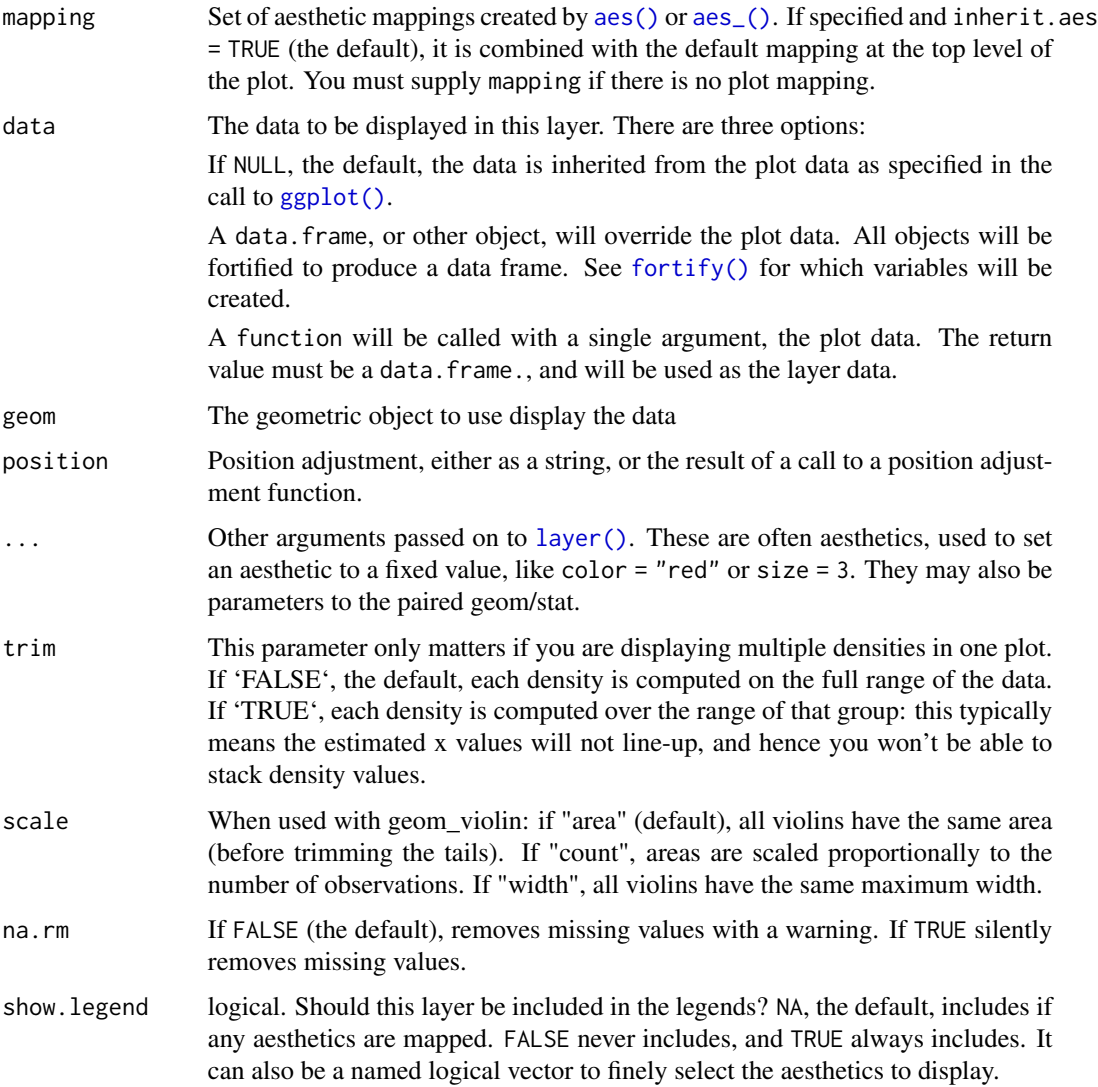

<span id="page-81-0"></span>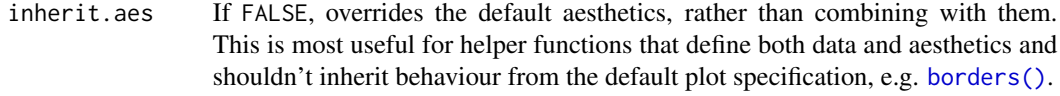

#### Details

Pareto Density Estimation (PDE) is a method for the estimation of probability density functions using hyperspheres. The Pareto-radius of the hyperspheres is derived from the optimization of information for minimal set size. It is shown, that Pareto Density is the best estimate for clusters of Gaussian structure. The method is shown to be robust when cluster overlap and when the variances differ across clusters.

#### Author(s)

Felix Pape

#### References

Ultsch, A.: Pareto density estimation: A density estimation for knowledge discovery, in Baier, D.; Werrnecke, K. D., (Eds), Innovations in classification, data science, and information systems, Proc Gfkl 2003, pp 91-100, Springer, Berlin, 2005.

[Thrun et al, 2018] Thrun, M. C., Pape, F., & Ultsch, A. : Benchmarking Cluster Analysis Methods using PDE-Optimized Violin Plots, Proc. European Conference on Data Analysis (ECDA), accepted, Paderborn, Germany, 2018.

#### See Also

[ggplot2]stat\_density

#### Examples

```
miris <- reshape2::melt(iris)
ggplot2::ggplot(miris,
mapping = ggplot2::aes\_string(y = 'value', x = 'variable')) +ggplot2::geom_violin(stat = "PDEdensity")
```
Worldmap *plots a world map by country codes*

#### Description

The Worldmap function is used in [Thrun, 2018].

#### Worldmap 83

#### Usage

Worldmap(CountryCodes, Cls, Colors,

```
MissingCountryColor = grDevices::gray(0.8), ...
```
#### Arguments

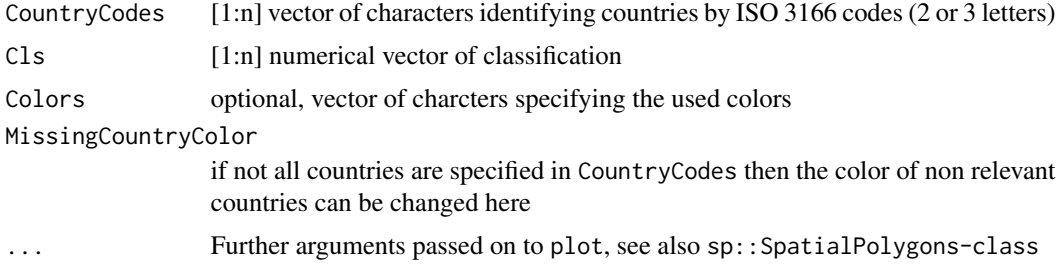

## Value

List of

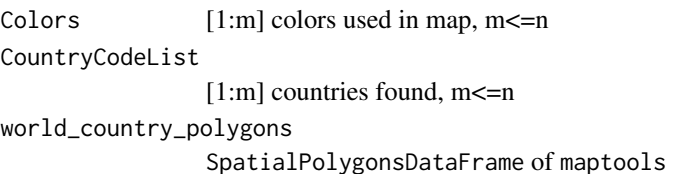

#### Author(s)

Michae Thrun

## References

Used in

[Thrun, 2018] Thrun, M. C. : Cluster Analysis of the World Gross-Domestic Product Based on Emergent Self-Organization of a Swarm, 12th Professor Aleksander Zelias International Conference on Modelling and Forecasting of Socio-Economic Phenomena, Foundation of the Cracow University of Economics, Zakopane, Poland, accepted, 2018.

Source for shapefile: - package maptoops and

Originally 'mappinghacks.com/data/TM\_WORLD\_BORDERS\_SIMPL-0.2.zip', now available from <https://github.com/nasa/World-Wind-Java/tree/master/WorldWind/testData/shapefiles>

## Examples

# data from [Thrun, 2018] Cls=c(1L, 1L, 2L, 2L, 2L, 2L, 2L, 1L, 2L, 1L, 1L, 1L, 2L, 2L, 2L, 2L, 2L, 1L, 2L, 2L, 2L, 1L, 2L, 1L, 2L, 1L, 2L, 2L, 1L, 1L, 1L, 1L, 2L, 1L, 1L, 2L, 2L, 2L, 1L, 2L, 2L, 2L, 2L, 2L, 1L, 2L, 1L, 2L, 2L, 2L, 1L, 2L, 2L, 2L, 1L, 1L, 1L, 1L, 3L, 2L, 2L, 2L, 1L,

```
2L, 1L, 1L, 2L, 1L, 1L, 2L, 2L, 2L, 2L, 2L, 2L, 2L, 2L, 2L, 1L,
1L, 2L, 2L, 2L, 1L, 2L, 1L, 2L, 1L, 1L, 2L, 2L, 1L, 1L, 1L, 2L,
2L, 1L, 2L, 1L, 1L, 1L, 2L, 1L, 2L, 2L, 1L, 1L, 1L, 2L, 2L, 1L,
2L, 2L, 1L, 2L, 2L, 1L, 2L, 1L, 2L, 2L, 2L, 1L, 2L, 1L, 1L, 1L,
2L, 1L, 1L, 2L, 1L, 1L, 2L, 2L, 1L, 2L, 1L, 1L, 1L, 2L, 2L, 2L,
2L, 2L, 2L, 1L, 1L, 2L, 2L, 2L, 2L, 1L, 2L, 2L, 2L, 1L, 1L, 1L
)
Codes=c("AFG", "AGO", "ALB", "ARG", "ATG", "AUS", "AUT", "BDI", "BEL",
"BEN", "BFA", "BGD", "BGR", "BHR", "BHS", "BLZ", "BMU", "BOL",
"BRA", "BRB", "BRN", "BTN", "BWA", "CAF", "CAN", "CH2", "CHE",
"CHL", "CHN", "CIV", "CMR", "COG", "COL", "COM", "CPV", "CRI"<br>"CUB", "CYP", "DJI", "DMA", "DNK", "DOM", "DZA", "ECU", "EGY"
"CUB", "CYP", "DJI", "DMA", "DNK", "DOM", "DZA",
"ESP", "ETH", "FIN", "FJI", "FRA", "FSM", "GAB", "GBR", "GER"<br>"GHA". "GIN". "GMB", "GNB", "GNQ", "GRC", "GRD", "GTM", "GUY"
"GHA", "GIN", "GMB", "GNB", "GNO", "GRC", "GRC", "GRD","HKG", "HND", "HTI", "HUN", "IDN", "IND", "IRL", "IRN", "IRQ"<br>"ISL", "ISR", "ITA", "JAM", "JOR", "JPN", "KEN", "KHM", "KIR"
"ISL", "ISR", "ITA", "JAM", "JOR", "JPN", "KEN", "KHM", "KIR",
"KNA", "KOR", "LAO", "LBN", "LBR", "LCA", "LKA", "LSO", "LUX",
"MAC", "MAR", "MDG", "MDV", "MEX", "MHL", "MLI", "MLT", "MNG",
"MOZ", "MRT", "MUS", "MWI", "MYS", "NAM", "NER", "NGA", "NIC",
"NLD", "NOR", "NPL", "NZL", "OMN", "PAK", "PAN", "PER", "PHL",
"PLW", "PNG", "POL", "PRI", "PRT", "PRY", "ROM", "RWA", "SDN",
"SEN", "SGP", "SLB", "SLE", "SLV", "SOM", "STP", "SUR", "SWE",
"SWZ", "SYC", "SYR", "TCD", "TGO", "THA", "TON", "TTO", "TUN",
"TUR", "TWN", "TZA", "UGA", "URY", "USA", "VCT", "VEN", "VNM",
"VUT", "WSM", "ZAF", "ZAR", "ZMB", "ZWE")
Worldmap(Codes,Cls)
```
world\_country\_polygons

*world\_country\_polygons*

#### Description

world\_country\_polygons shapefile

#### Usage

```
data("world_country_polygons")
```
#### Format

world country polygons stores data objects using classes defined in the sp package or inheriting from those classes updated to sp  $Y = 1.4$  and rgdal  $\geq 1.5$ .

Since DataVisualization Version 1.2.1 it stores now a CRS objects with a comment containing an WKT2 CRS representation, thanks to a suggestion of Roger Bivand.

#### Details

Note that the rebuilt CRS object contains a revised version of the input Proj4 string as well as the WKT2 string, and may be used with both older and newer versions of sp. See maptools package for further details.

<span id="page-84-0"></span>zplot 85

# Author(s)

Hamza Tayyab, Michael Thrun

## Source

maptools package

# References

maptools package

# Examples

```
data(world_country_polygons)
str(world_country_polygons)
```
zplot *Plotting for 3 dimensional data*

## Description

Plots z above xy plane as 3D mountain or 2D contourlines

# Usage

```
zplot(x, y, z, DrawTopView = TRUE, NrOfContourLines = 20,
```
TwoDplotter = "native", xlim, ylim)

## Arguments

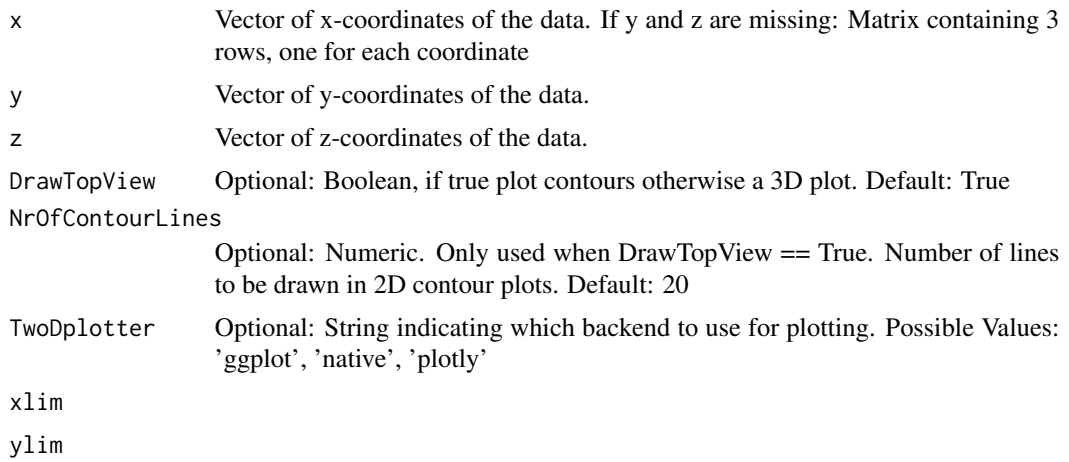

If the plotting backend does support it, this will return a handle for the generated plot.

# Author(s)

Felix pape

# Examples

# Index

∗ ABC barplot ABCbarplot, [7](#page-6-0) ∗ ABC screeplot ABCbarplot, [7](#page-6-0) ∗ ABC\_screeplot ABCbarplot, [7](#page-6-0) ∗ ABCbarplot ABCbarplot, [7](#page-6-0) ∗ Bimodality BimodalityAmplitude, [9](#page-8-0) ∗ Bland-Altman plot DataVisualizations-package, [3](#page-2-0) MAplot, [47](#page-46-0) ∗ Classplot Classplot, [22](#page-21-0) ∗ CombineCols CombineCols, [24](#page-23-0) ∗ Density Estimation DensityScatter, [27](#page-26-1) PDEscatter, [62](#page-61-0) ShepardDensityscatter, [72](#page-71-0) SmoothedDensitiesXY, [78](#page-77-0) ∗ DensityPlot ShepardDensityscatter, [72](#page-71-0) ∗ Density MDplot, [49](#page-48-0) MDplot4multiplevectors, [53](#page-52-0) ∗ Dimensionality Reduction DataVisualizations-package, [3](#page-2-0) ∗ Distances InspectDistances, [41](#page-40-0) ∗ Dual Axis Line Chart DualaxisLinechart, [30](#page-29-0) ∗ Dual Axis DualaxisLinechart, [30](#page-29-0) ∗ DualAxisLineChart DualaxisLinechart, [30](#page-29-0) ∗ DualaxisClassplot DualaxisClassplot, [29](#page-28-0)

∗ FCPS ITS, [45](#page-44-0) Lsun3D, [47](#page-46-0) ∗ Germany Choroplethmap, [11](#page-10-0) ∗ Heatmap Heatmap, [36](#page-35-0) ∗ ITS ITS, [45](#page-44-0) ∗ Income Tax Share ITS, [45](#page-44-0) ∗ InputDistances InspectDistances, [41](#page-40-0) ∗ InspectDistances InspectDistances, [41](#page-40-0) ∗ Line Chart DualaxisLinechart, [30](#page-29-0) ∗ Lsun3D Lsun3D, [47](#page-46-0) ∗ MA plot MAplot, [47](#page-46-0) ∗ MAplot MAplot, [47](#page-46-0) ∗ MA MAplot, [47](#page-46-0) ∗ MD-plot MDplot, [49](#page-48-0) MDplot4multiplevectors, [53](#page-52-0) ∗ MDplot MDplot, [49](#page-48-0) MDplot4multiplevectors, [53](#page-52-0) ∗ MD MDplot, [49](#page-48-0) MDplot4multiplevectors, [53](#page-52-0) ∗ MTY MTY, [56](#page-55-0) ∗ Mirrored Density plot MDplot, [49](#page-48-0) MDplot4multiplevectors, [53](#page-52-0) ∗ Mirrored Density MDplot, [49](#page-48-0) MDplot4multiplevectors, [53](#page-52-0) ∗ Muncipal Income Tax Yield MTY, [56](#page-55-0) ∗ PDE DataVisualizations-package, [3](#page-2-0) DensityScatter, [27](#page-26-1) MDplot, [49](#page-48-0) MDplot4multiplevectors, [53](#page-52-0) PDEscatter, [62](#page-61-0) StatPDEdensity, [80](#page-79-0) ∗ Pareto Density Estimation StatPDEdensity, [80](#page-79-0) ∗ Pie chart DataVisualizations-package, [3](#page-2-0) ∗ PixelMatrixPlot Pixelmatrix, [66](#page-65-0) ∗ Pixelmatrix Pixelmatrix, [66](#page-65-0) ∗ ProductRatioPlotAnalysis PlotProductratio, [70](#page-69-0) ∗ ProductRatioPlot PlotProductratio, [70](#page-69-0) ∗ SDH DensityScatter, [27](#page-26-1) SmoothedDensitiesXY, [78](#page-77-0) ∗ ScatterPlot Sheparddiagram, [73](#page-72-0) ∗ Shepard Density Plot ShepardDensityscatter, [72](#page-71-0) ∗ Shepard Density Scatter ShepardDensityscatter, [72](#page-71-0) ∗ Shepard diagram Sheparddiagram, [73](#page-72-0) ∗ ShepardDensityPlot ShepardDensityscatter, [72](#page-71-0) ∗ ShepardDensityScatter ShepardDensityscatter, [72](#page-71-0) ∗ ShepardDiagram ShepardDensityscatter, [72](#page-71-0) Sheparddiagram, [73](#page-72-0) ∗ ShepardScatterPlot Sheparddiagram, [73](#page-72-0) ∗ Shepard

ShepardDensityscatter, [72](#page-71-0) Sheparddiagram, [73](#page-72-0)

∗ SignedLog

SignedLog, [74](#page-73-0) ∗ Silhouette plot Silhouetteplot, [76](#page-75-0) ∗ Silhouettes Silhouetteplot, [76](#page-75-0) ∗ Silhouette Silhouetteplot, [76](#page-75-0) ∗ Zipf PlotProductratio, [70](#page-69-0) ∗ antinode BimodalityAmplitude, [9](#page-8-0) ∗ bar plot ABCbarplot, [7](#page-6-0) ∗ barplot ABCbarplot, [7](#page-6-0) ∗ bar ABCbarplot, [7](#page-6-0) ∗ bean plot MDplot, [49](#page-48-0) MDplot4multiplevectors, [53](#page-52-0) ∗ beanplot DataVisualizations-package, [3](#page-2-0) ∗ box plot MDplot, [49](#page-48-0) MDplot4multiplevectors, [53](#page-52-0) ∗ box whisker diagramm MDplot, [49](#page-48-0) ∗ boxplot InspectBoxplots, [39](#page-38-0) ∗ categoricalVariable categoricalVariable, [11](#page-10-0) ∗ categorical categoricalVariable, [11](#page-10-0) ∗ cbind.fill CombineCols, [24](#page-23-0) ∗ cbind CombineCols, [24](#page-23-0) ∗ choropleth map Choroplethmap, [11](#page-10-0) ∗ choropleth Choroplethmap, [11](#page-10-0) ∗ classification world map Worldmap, [82](#page-81-0) ∗ clustering DataVisualizations-package, [3](#page-2-0) ∗ correlation InspectCorrelation, [39](#page-38-0) ∗ cor

#### INDEX  $89$

InspectCorrelation, [39](#page-38-0) ∗ cross table Crosstable, [25](#page-24-0) ∗ datasets AccountingInformation\_PrimeStandard\_Q3\_2019, SignedLog, [74](#page-73-0) [8](#page-7-0) categoricalVariable, [11](#page-10-0) ChoroplethPostalCodesAndAGS\_Germany, [14](#page-13-0) FundamentalData\_Q1\_2018, [33](#page-32-0) ITS, [45](#page-44-0) Lsun3D, [47](#page-46-0) MTY, [56](#page-55-0) world\_country\_polygons, [84](#page-83-0) ∗ density estimation StatPDEdensity, [80](#page-79-0) ∗ density MDplot, [49](#page-48-0) ∗ distance InspectDistances, [41](#page-40-0) ∗ distribution analysis InspectDistances, [41](#page-40-0) InspectVariable, [44](#page-43-0) ∗ distribution visualization InspectVariable, [44](#page-43-0) ∗ distribution InspectVariable, [44](#page-43-0) ∗ dotplot Classplot, [22](#page-21-0) ∗ estimation InspectVariable, [44](#page-43-0) ∗ fan plot Fanplot, [32](#page-31-1) ∗ fanplot DataVisualizations-package, [3](#page-2-0) ∗ fan Fanplot, [32](#page-31-1) ∗ geom\_bar ABCbarplot, [7](#page-6-0) ∗ geom\_violin MDplot, [49](#page-48-0) MDplot4multiplevectors, [53](#page-52-0) ∗ ggproto density estimation StatPDEdensity, [80](#page-79-0) ∗ heat map Heatmap, [36](#page-35-0) ∗ heatmap Heatmap, [36](#page-35-0)

Pixelmatrix, [66](#page-65-0) ∗ image Pixelmatrix, [66](#page-65-0) ∗ log ∗ multivariate MDplot, [49](#page-48-0) ∗ pairs InspectScatterplots, [42](#page-41-0) ∗ pairwise scatter plot InspectScatterplots, [42](#page-41-0) ∗ pdf InspectVariable, [44](#page-43-0) MDplot, [49](#page-48-0) MDplot4multiplevectors, [53](#page-52-0) ∗ peaks BimodalityAmplitude, [9](#page-8-0) ∗ pie chart Fanplot, [32](#page-31-1) Piechart, [65](#page-64-1) ∗ pie Fanplot, [32](#page-31-1) Piechart, [65](#page-64-1) ∗ pixel matrix Pixelmatrix, [66](#page-65-0) ∗ plot table Crosstable, [25](#page-24-0) ∗ plot3D Plot3D, [67](#page-66-0) ∗ plot3d Plot3D, [67](#page-66-0) ∗ plot3 Plot3D, [67](#page-66-0) ∗ political map Choroplethmap, [11](#page-10-0) ∗ postal codes Choroplethmap, [11](#page-10-0) ∗ probability density function InspectVariable, [44](#page-43-0) MDplot, [49](#page-48-0) MDplot4multiplevectors, [53](#page-52-0) ∗ projection DataVisualizations-package, [3](#page-2-0) ∗ qqplot InspectStandardization, [43](#page-42-0) QQplot, [71](#page-70-0) ∗ scatter density plot DensityScatter, [27](#page-26-1)

90 **INDEX** 

PDEscatter, [62](#page-61-0) ShepardDensityscatter, [72](#page-71-0) SmoothedDensitiesXY, [78](#page-77-0) ∗ scatter plot DensityScatter, [27](#page-26-1) InspectScatterplots, [42](#page-41-0) PDEscatter, [62](#page-61-0) ShepardDensityscatter, [72](#page-71-0) SmoothedDensitiesXY, [78](#page-77-0) ∗ scatterplot InspectScatterplots, [42](#page-41-0) ∗ scatter DensityScatter, [27](#page-26-1) InspectScatterplots, [42](#page-41-0) PDEscatter, [62](#page-61-0) SmoothedDensitiesXY, [78](#page-77-0) ∗ schematic plot MDplot, [49](#page-48-0) ∗ scree plot ABCbarplot, [7](#page-6-0) ∗ scree ABCbarplot, [7](#page-6-0) ∗ slog SignedLog, [74](#page-73-0) ∗ slope chart DataVisualizations-package, [3](#page-2-0) Slopechart, [77](#page-76-0) ∗ slopechart Slopechart, [77](#page-76-0) ∗ thematic map Choroplethmap, [11](#page-10-0) ∗ vase plot MDplot, [49](#page-48-0) MDplot4multiplevectors, [53](#page-52-0) ∗ violin plot DataVisualizations-package, [3](#page-2-0) MDplot, [49](#page-48-0) MDplot4multiplevectors, [53](#page-52-0) ∗ violin DataVisualizations-package, [3](#page-2-0) MDplot, [49](#page-48-0) MDplot4multiplevectors, [53](#page-52-0) ∗ visualization DataVisualizations-package, [3](#page-2-0) ∗ world map Worldmap, [82](#page-81-0) ∗ zip codes Choroplethmap, [11](#page-10-0)

∗ zplot Plot3D, [67](#page-66-0) ABC\_screeplot *(*ABCbarplot*)*, [7](#page-6-0) ABCanalysis, *[8](#page-7-0)* ABCbarplot, [7](#page-6-0) AccountingInformation\_PrimeStandard\_Q3\_2019, [8](#page-7-0) aes(), *[81](#page-80-0)* aes\_(), *[81](#page-80-0)* agostino.test, *[51](#page-50-0)* AI\_PS\_Q3\_2019 *(*AccountingInformation\_PrimeStandard\_Q3\_2019*)*, [8](#page-7-0) barplot, *[76](#page-75-0)* BimodalityAmplitude, [9](#page-8-0) borders(), *[82](#page-81-0)* categoricalVariable, [11](#page-10-0) cbind, *[24](#page-23-0)* Choroplethmap, [11](#page-10-0) ChoroplethPostalCodesAndAGS\_Germany, [14](#page-13-0) ClassBoxplot, [15](#page-14-0) ClassMDplot, [17,](#page-16-0) *[52](#page-51-0)*, *[55](#page-54-0)* ClassPDEplot, [19](#page-18-0) ClassPDEplotMaxLikeli, [20](#page-19-0) Classplot, [22,](#page-21-0) *[30](#page-29-0)*, *[48](#page-47-0)* ClusterRenameDescendingSize, *[36](#page-35-0)* CombineCols, [24](#page-23-0) Crosstable, [25](#page-24-0) DataVisualizations *(*DataVisualizations-package*)*, [3](#page-2-0) DataVisualizations-package, [3](#page-2-0) DefaultColorSequence, [26](#page-25-0) DensityScatter, [27,](#page-26-1) *[41](#page-40-0)*, *[48](#page-47-0)*, *[79](#page-78-0)* dip.test, *[51](#page-50-0)* DualaxisClassplot, *[23](#page-22-0)*, [29](#page-28-0) DualaxisLinechart, [30](#page-29-0) Fanplot, [32,](#page-31-1) *[78](#page-77-0)* fortify(), *[81](#page-80-0)* FundamentalData\_Q1\_2018, [33](#page-32-0) geom\_point, *[67,](#page-66-0) [68](#page-67-0)* ggplot(), *[81](#page-80-0)* GoogleMapsCoordinates, [35](#page-34-0)

#### INDEX  $91$

Heatmap, [36](#page-35-0) HeatmapColors, [38](#page-37-0) image, *[26](#page-25-0)* inPSphere2D, [38](#page-37-0) InspectBoxplots, [39](#page-38-0) InspectCorrelation, [39](#page-38-0) InspectDistances, [41](#page-40-0) InspectScatterplots, [42](#page-41-0) InspectStandardization, [43](#page-42-0) InspectVariable, [44](#page-43-0) ITS, [45](#page-44-0) JitterUniqueValues, [46](#page-45-0) layer(), *[81](#page-80-0)* log, *[75](#page-74-0)* Lsun3D, [47](#page-46-0) MAplot, [47](#page-46-0) MDplot, *[17,](#page-16-0) [18](#page-17-0)*, *[46](#page-45-0)*, [49,](#page-48-0) *[54,](#page-53-0) [55](#page-54-0)*, *[58,](#page-57-0) [59](#page-58-0)* MDplot4multiplevectors, [53](#page-52-0) MTY, [56](#page-55-0) OptimalNoBins, [56](#page-55-0) parDist, *[36](#page-35-0)* ParetoDensityEstimation, [57](#page-56-0) ParetoRadius, *[58,](#page-57-0) [59](#page-58-0)*, [59](#page-58-0) PDEplot, *[58,](#page-57-0) [59](#page-58-0)*, [61](#page-60-0) PDEscatter, *[25,](#page-24-0) [26](#page-25-0)*, [62](#page-61-0) Piechart, [65,](#page-64-1) *[78](#page-77-0)* Pixelmatrix, *[37](#page-36-0)*, [66](#page-65-0) plot, *[23](#page-22-0)*, *[65](#page-64-1)* Plot3D, [67](#page-66-0) plot3d, *[67,](#page-66-0) [68](#page-67-0)* plot\_ly, *[67,](#page-66-0) [68](#page-67-0)* plotChoroplethMap *(*Choroplethmap*)*, [11](#page-10-0) PlotMissingvalues, [68](#page-67-0) PlotPixMatrix *(*Pixelmatrix*)*, [66](#page-65-0) PlotProductratio, [70](#page-69-0) PmatrixColormap, [71](#page-70-0) QQplot, [71](#page-70-0) quantile, *[25](#page-24-0)* round, *[25](#page-24-0)*

seq, *[25](#page-24-0)* ShepardDensityPlot *(*ShepardDensityscatter*)*, [72](#page-71-0)

ShepardDensityScatter *(*ShepardDensityscatter*)*, [72](#page-71-0) ShepardDensityscatter, [72](#page-71-0) Sheparddiagram, [73](#page-72-0) SignedLog, [74](#page-73-0) Silhouetteplot, [76](#page-75-0) Slopechart, [77](#page-76-0) SmoothedDensitiesXY, [78](#page-77-0) stat\_pde\_density, [80](#page-79-0) StatPDEdensity, [80](#page-79-0) subplot, *[31](#page-30-0)*

table, *[26](#page-25-0)* title, *[25](#page-24-0)*

world\_country\_polygons, [84](#page-83-0) Worldmap, [82](#page-81-0)

zplot, [85](#page-84-0)